# **SYBASE**  $\text{SQL Server}^{\text{\tiny{TM}}}$ Quick Reference Guide

SYBASE SQL Server Release 10.0 Document ID: 30200-01-1000-01 Change Level: 3 Last Revised: June 17, 1994

**Document ID**: 30200-01-1000

This publication pertains to Release 10.0 of the SYBASE database management software and to any subsequent release until otherwise indicated in new editions or technical notes. Information in this document is subject to change without notice. The software described herein is furnished under a license agreement, and it may be used or copied only in accordance with the terms of the agreement.

# **Document-Back Guarantee**

Sybase welcomes corrections and comments on its documents. If you mark typographical errors, formatting errors, errors of fact, or areas that need clarification in any Sybase user's manual and send copies of marked-up pages to us, we will send you a clean copy of the manual, absolutely free**.**

Send pages to the Publications Operations Department at the address below. Please include your Site ID number.

Sybase, Inc. 6475 Christie Avenue Emeryville, CA 94608 USA (510) 922-3500 Fax (510) 922-5340

# **Document Orders**

Customers may purchase additional copies of any document or the right to make photocopies of documentation for their in-house use.

To order additional documents or photocopy rights, U.S. and Canadian customers should call Customer Fulfillment at (800) 685-8225, fax (617) 229-9845.

Customers in other countries with a U.S. license agreement may contact Customer Fulfillment via the fax number. All other international customers should contact their Sybase subsidiary or local distributor.

Upgrades are provided only at regularly scheduled software release dates.

© Copyright Sybase, Inc., 1989, 1994. All rights reserved.

No part of this publication may be reproduced, transmitted, or translated in any form or by any means, electronic, mechanical, manual, optical or otherwise, without prior written permission of Sybase, Inc.

# **Sybase Trademarks**

SYBASE, the SYBASE logo, APT-FORMS, Data Workbench, DBA Companion, Deft, GainExposure, GainInsight, Gain*Momentum,* SA Companion, SQL Debug, SQL Solutions, SQR, Transact-SQL, and VQL are registered trademarks of Sybase, Inc. Adaptable Windowing Environment, ADA Workbench, Application Manager, Applications from Models, APT-Build, APT-Edit, APT-Execute, APT-Library, APT-Translator, APT Workbench, Build *Momentum*, Camelot, Client/Server Architecture for the Online Enterprise, Client/Server for the Real World, Configurator, Database Analyzer, DBA Companion Application Manager, DBA Companion Resource Manager, DB-Library, Deft Analyst, Deft Designer, Deft Educational, Deft Professional, Deft Trial, Developers Workbench, Easy SQR, Embedded SQL, Enterprise Builder, Enterprise Client/Server, Enterprise Meta Server, Enterprise Modeler, Enterprise *Momentum*, Gain, Insight, MAP, Maintenance Express, MethodSet, Movedb, Navigation Server, Net-Gateway, Net-Library, Object *Momentum*, OmniSQL Access Module, OmniSQL Gateway, OmniSQL Server, Open Client, Open Client/Server Interfaces, Open Gateway, Open Server, Open Solutions, Partnerships That Work, PC APT-Execute, PC DB-Net, PC Net Library, PostDoc, Replication Server, Replication Server Manager, Report-Execute, Report Workbench, Resource Manager, RW-Display Lib, RW-Library, Secure SQL Server, Secure SQL Toolset, SQL Code Checker, SQL Edit, SQL Edit/TPU, SQL Monitor, SQL Server, SQL Server/CFT, SQL Server/DBM, SQL Station, SQL Toolset, SQR Developers Kit, SQR Execute, SQR Toolset, SQR Workbench, SYBASE Client/Server Interfaces, SYBASE Gateways, Sybase *Momentum*, SYBASE SQL Lifecycle, Sybase Synergy Program, SYBASE Virtual Server Architecture, SYBASE User Workbench, System 10, Tabular Data Stream, The Enterprise Client/Server Company, and The Online Information Center are trademarks of Sybase, Inc.

All other company and product names used herein may be the trademarks or registered trademarks of their respective companies.

# **Restricted Rights Legend**

Use, duplication or disclosure by the Government is subject to restrictions set forth in subparagraph  $(c)(1)(ii)$  of DFARS 52.227-7013 for the DOD and as set forth in FAR 52.227-19(a)-(d) for civilian agencies.

Sybase, Inc., 6475 Christie Avenue, Emeryville, CA 94608

# Table of Contents

# **Conventions**

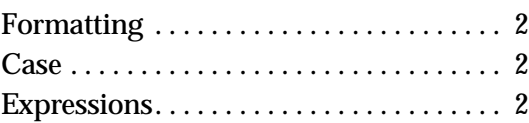

# **Transact-SQL Commands**

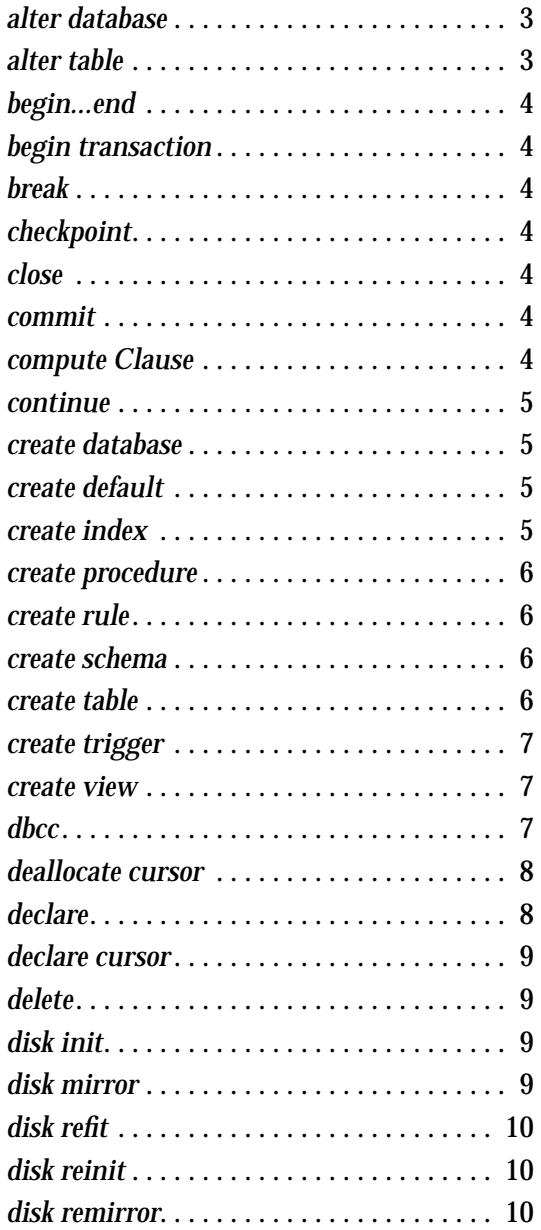

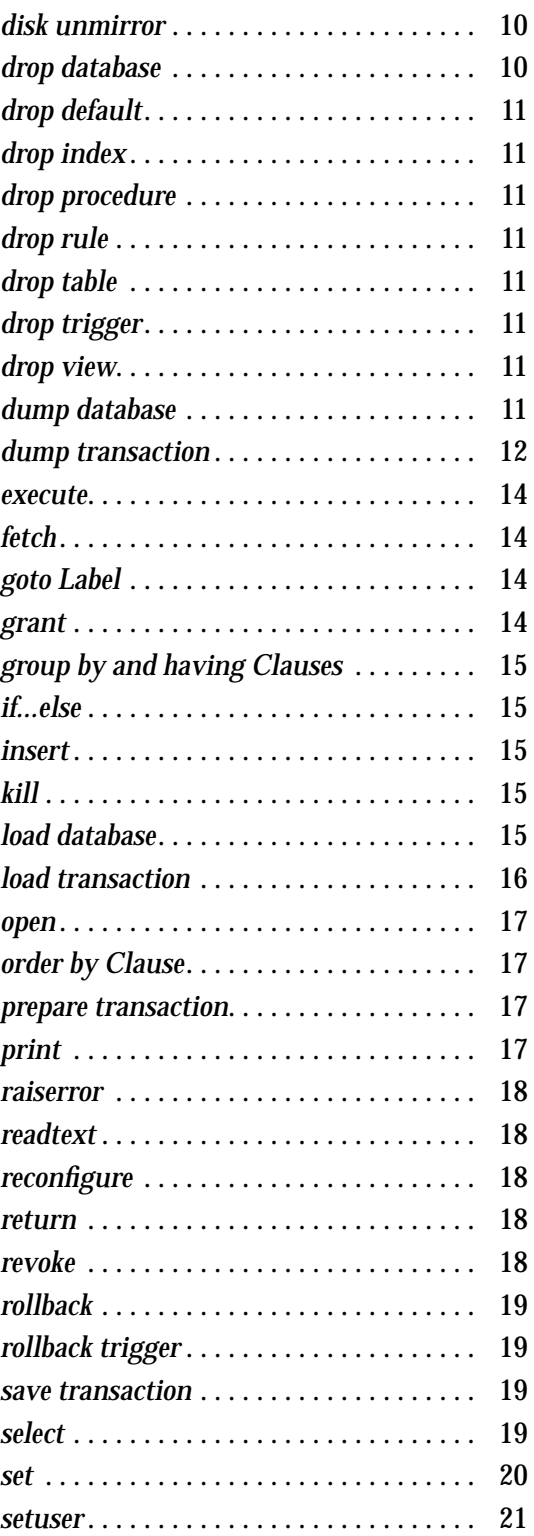

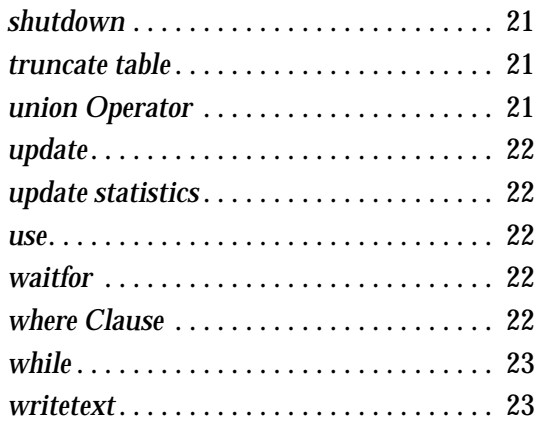

# **Transact-SQL Functions**

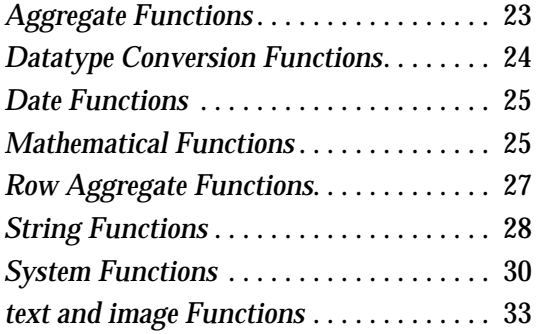

# **Transact-SQL Topics**

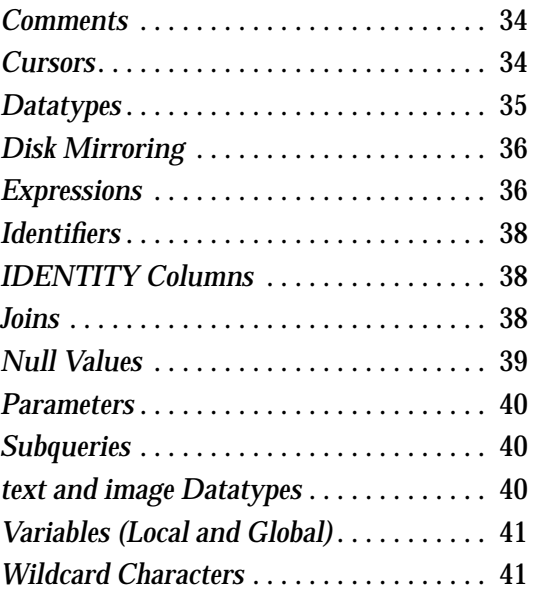

# **System Procedures**

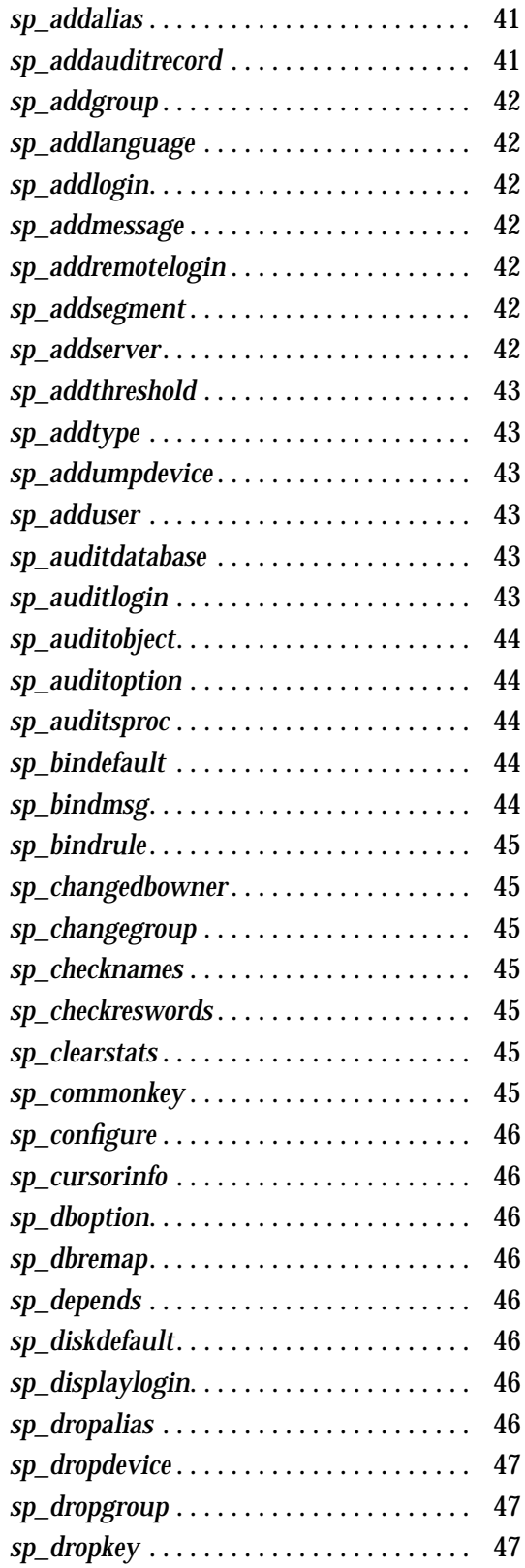

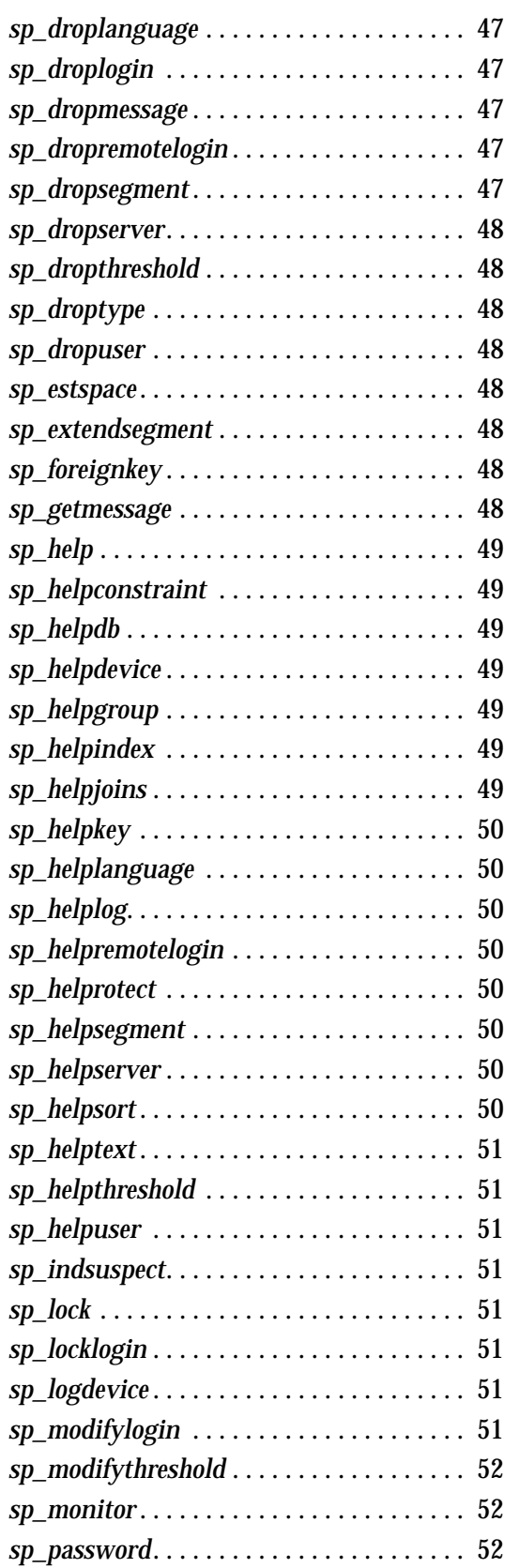

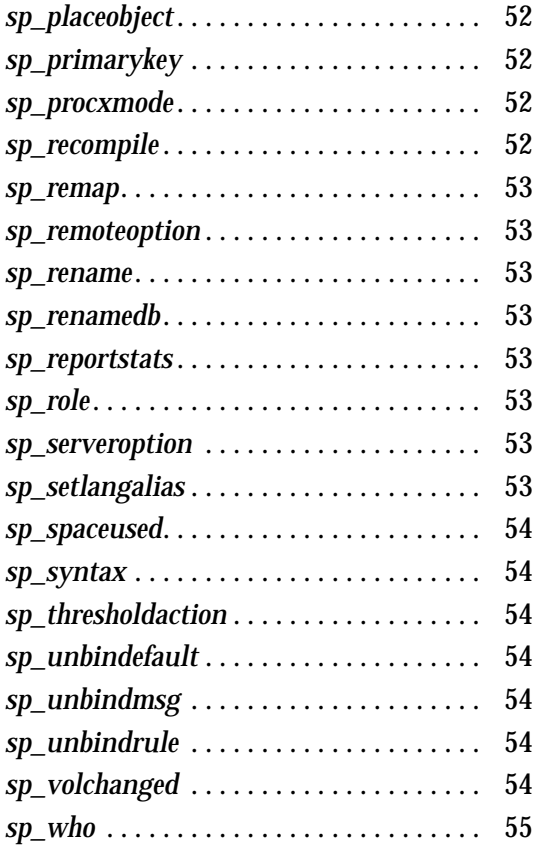

# **Catalog Stored Procedures**

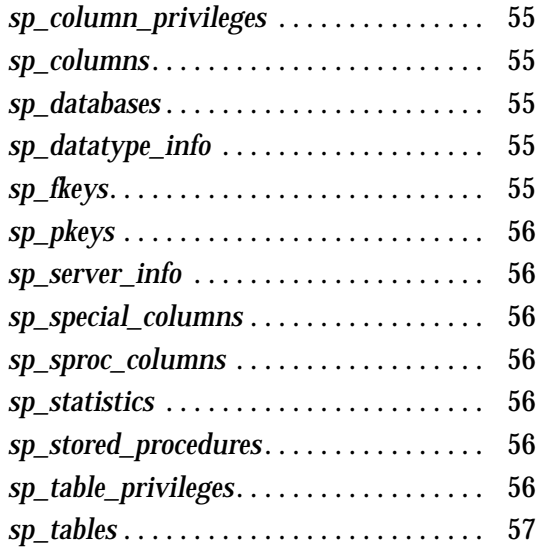

# **Error Messages and Message Numbers**

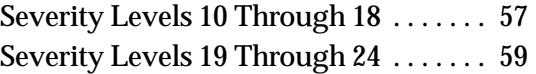

# **Conventions**

# The font and syntax conventions in this reference are as follows:

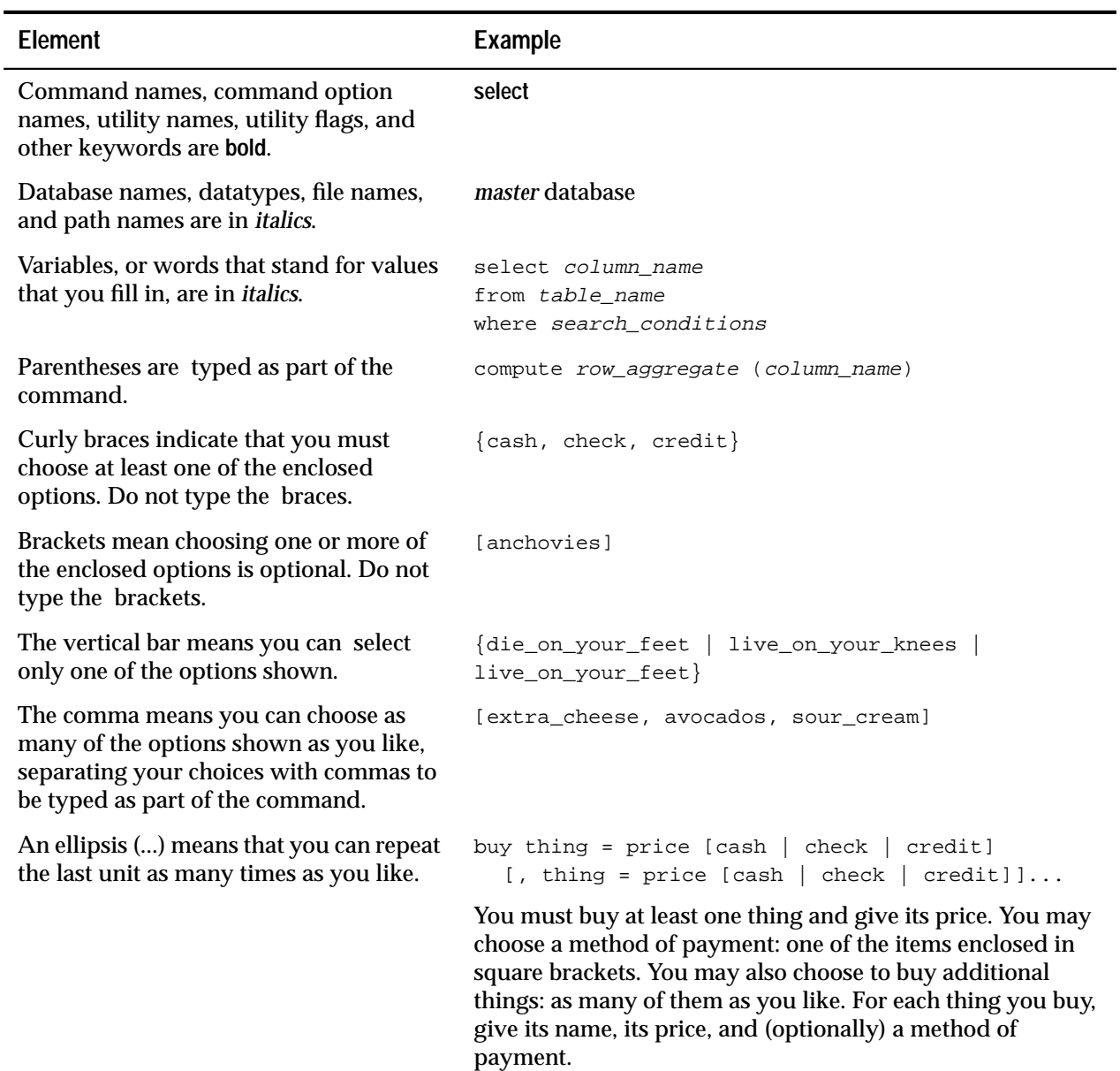

*Table 1: Font and Syntax Conventions*

# **Formatting**

SQL is a free-form language: there are no rules about the number of words you can put on a line, or where you must break a line.

# **Case**

```
select column_name
  from table_name
  where search_conditions
```
In syntax statements, keywords (commands) are in normal font and identifiers and user-supplied words are in italics. You can disregard case when you type keywords:

"SELECT" is the same as "Select" is the same as "select".

# **Expressions**

Several different types of expressions are used in SQL Server™ syntax statements.

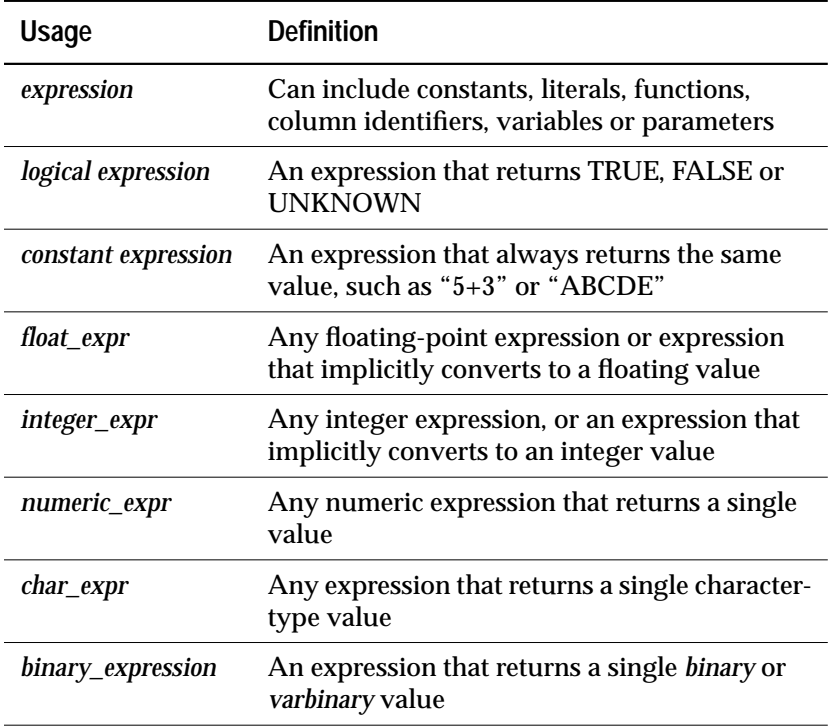

*Table 2: Types of Expressions Used in Syntax Statements*

# **Transact-SQL Commands**

**alter database**

Increases the amount of space allocated to a database.

```
alter database database_name
  [on {default | database_device } [= size]
       [, database_device [= size]]...]
  [log on { default | database_device } [ = size ]
       [ , database_device [= size]]...]
  [with override]
  [for load]
```
**alter table**

Adds new columns and constraints, changes constraints, or drops constraints on an existing table.

```
alter table [database.[owner].]table_name
  {add column_name datatype
       [default {constant_expression | user | null}]
       {[{identity | null}]
       | [[constraint constraint_name]
           {{unique | primary key}
               [clustered | nonclustered]
               [with fillfactor = x] [on segment_name]
           | references [[database.]owner.]ref_table
               [(ref_column)]
           | check (search_condition)}]}...
       {[, next_column]}...
   | add {[constraint constraint_name]
       {unique | primary key}
           [clustered | nonclustered]
           (column_name [{, column_name}...])
           [with fillfactor = x] [on segment_name]
       | foreign key (column_name [{, column_name}...])
           references [[database.]owner.]ref_table
               [(ref_column [{, ref_column}...])]
       | check (search_condition)}
   | drop constraint constraint_name
   | replace column_name
       default {constant_expression | user | null}}
```
# **begin...end**

Encloses a series of SQL statements so that control-of-flow language, such as **if ... else**, can affect the performance of the whole group.

**begin**

**statement block end**

# **begin transaction**

Marks the starting point of a user-defined transaction.

**begin {transaction | tran } [transaction\_name]**

#### **break**

Causes an exit from a **while** loop. **break** is often activated by an **if** test.

```
while logical_expression
       statement
  break
       statement
  continue
```
# **checkpoint**

Writes all "dirty" pages (pages that have been updated since they were last written) to the database device.

**checkpoint**

# **close**

Deactivates a cursor.

**close cursor\_name**

# **commit**

```
commit [transaction | tran | work] [transaction_name]
```
#### **compute Clause**

Generates summary values that appear as additional rows in the query results. This allows you to see the detail and summary rows in one set of results. You can calculate summary values for subgroups, and you can calculate more than one aggregate for the same group.

Start of **select** statement

**compute row\_aggregate (column\_name) [, row\_aggregate(column\_name)]... [by column\_name [, column\_name]...]**

#### **continue**

Causes the **while** loop to restart. **continue** is often activated by an **if** test.

```
while boolean_expression
       statement
  break
       statement
  continue
```
# **create database**

Creates a new database. Use **create database** from the *master* database.

```
create database database_name
  [on {default | database_device} [= size]
       [, database_device [= size]]...]
  [log on database_device [= size]
       [, database_device [= size]]...]
  [with override]
  [for load]
```
# **create default**

Specifies a value to insert in a column (or in all columns of a userdefined datatype) if no value is explicitly supplied at insert time.

```
create default [owner.]default_name
  as constant_expression
```
# **create index**

Creates an index on one or more columns in a table.

```
create [unique] [clustered | nonclustered]
      index index_name
  on [[database.]owner.]table_name (column_name
       [, column_name]...)
  [with {fillfactor = x, ignore_dup_key, sorted_data,
       [ignore_dup_row | allow_dup_row]}]
  [on segment_name]
```
# **create procedure**

Creates a stored procedure that can take one or more user-supplied parameters.

```
create procedure [owner.]procedure_name[;number]
  [[(]@parameter_name
       datatype [(length) | (precision [, scale])
       [= default][output]
  [, @parameter_name
       datatype [(length) | (precision [, scale])
       [= default][output]]...[)]]
  [with recompile]
  as SQL_statements
```
# **create rule**

Specifies the domain of acceptable values for a particular column or for any column of a user-defined datatype.

```
create rule [owner.]rule_name
  as condition_expression
```
#### **create schema**

Creates a new collection of tables, views and permissions for a database user.

```
create schema authorization authorization_name
  create_oject_statement
       [ create_object_statement ... ]
  [ permission_statement ... ]
```
# **create table**

Creates new tables and optional integrity constraints.

```
 create table [database.[owner].]table_name
  (column_name datatype
      [default {constant_expression | user | null}]
      {[{identity | null | not null}]
      | [[constraint constraint_name]
          {{unique | primary key}
              [clustered | nonclustered]
              [with fillfactor = x] [on segment_name]
          | references [[database.]owner.]ref_table
              [(ref_column)]
          | check (search_condition)}]}...
  | [constraint constraint_name]
```

```
{{unique | primary key}
```

```
[clustered | nonclustered]
        (column_name [{, column_name}...])
        [with fillfactor = x] [on segment_name]
    | foreign key (column_name [{, column_name}...])
        references [[database.]owner.]ref_table
            [(ref_column [{, ref_column}...])]
    | check (search_condition)}
[{, {next_column | next_constraint}}...])
[on segment_name]
```
# **create trigger**

Creates a trigger, a type of stored procedure often used for enforcing integrity constraints. A trigger executes automatically when a user attempts a specified data modification statement on a specified table.

```
create trigger [owner.]trigger_name
  on [owner.]table_name
  {for {insert , update , delete}
  as SQL_statements
```
Or, using the **if update** clause:

```
create trigger [owner.]trigger_name
  on [owner.]table_name
  for {insert , update}
  as
       [if update (column_name)
           [{and | or} update (column_name)]...]
           SQL_statements
       [if update (column_name)
           [{and | or} update (column_name)]...
           SQL_statements]...
```
**create view**

Creates a view, which is an alternative way of looking at the data in one or more tables.

```
create view [owner.]view_name
  [(column_name [, column_name]...)]
  as select [distinct] select_statement
  [with check option]
```
# **dbcc**

Database Consistency Checker (**dbcc**) checks the logical and physical consistency of a database. **dbcc** should be used regularly as a periodic check, or if damage is suspected.

```
dbcc
  {checktable({table_name|table_id}[, skip_ncindex]) |
    checkdb [(database_name [, skip_ncindex] )] |
    checkalloc [(database_name [, fix | nofix])] |
    tablealloc ({table_name | table_id}
       [, {full | optimized | fast | null}
       [, fix | nofix ] ]] )|
     indexalloc ({table_name | table_id}, index_id
       [, {full | optimized | fast | null}
       [, fix | nofix ]] ) |
    checkcatalog [(database_name)] |
    dbrepair (database_name, dropdb) |
    reindex ({table_name | table_id}) |
    fix_text ({table_name | table_id}) }
```
**deallocate cursor**

Makes a cursor inaccessible and releases all memory resources committed to that cursor.

```
deallocate cursor cursor_name
```
**declare**

Declares the name and type of local variables for a batch or procedure. Local variables are assigned values with a **select** statement.

Variable declaration:

```
declare @variable_name datatype
```
**[, @variable\_name datatype]...**

Variable assignment:

```
select @variable = {expression | select_statement}
  [, @variable = {expression | select_statement} ...]
  [from table_list]
  [where search_conditions]
  [group by group_by_list]
  [having search_conditions]
  [order by order_by_list]
  [compute function_list [by by_list]]
```
**declare cursor**

```
Defines a cursor.
declare cursor_name cursor
  for select_statement
   [for {read only | update [of column_name_list]}]
```
**delete**

Removes rows from a table.

- **delete [from] [[database.]owner.]{table\_name|view\_name} [where search\_conditions]**
- **delete [[database.]owner.]{table\_name | view\_name} [from [[database.]owner.]{table\_name | view\_name} [, [[database.]owner.]{table\_name | view\_name}]...] [where search\_conditions]**
- **delete [from] [[database.]owner.]{table\_name|view\_name} where current of cursor\_name**

#### **disk init**

Makes a physical device or file usable by SQL Server. (The master device is initialized by the **sybinit** installation program; it is not necessary to initialize this device with **disk init**.)

```
disk init
  name = "device_name" ,
  physname = "physicalname" ,
  vdevno = virtual_device_number ,
  size = number_of_blocks
  [, vstart = virtual_address ,
  cntrltype = controller_number ]
  [, contiguous] (OpenVMS only)
```
# **disk mirror**

Creates a software mirror that immediately takes over when the primary device fails. You can mirror the master device, devices that store data, and devices that store transaction logs; you cannot mirror dump devices.

```
disk mirror
  name = "device_name" ,
  mirror = "physicalname"
  [ ,writes = { serial | noserial }]
  [ ,contiguous ] (OpenVMS only)
```
# **disk refit**

Rebuilds the *master* database's *sysusages* and *sysdatabases* system tables from information contained in *sysdevices*. Use **disk refit** after **disk reinit** as part of the procedure to restore the master database.

**disk refit**

**disk reinit**

Rebuilds the *master* database's *sysdevices* system table. Use **disk reinit** as part of the procedure to restore the master database.

```
disk reinit
  name = "device_name",
  physname = "physicalname" ,
  vdevno = virtual_device_number ,
  size = number_of_blocks
  [, vstart = virtual_address ,
  cntrltype = controller_number]
```
# **disk remirror**

Restarts disk mirroring after it is stopped by failure of a mirrored device or temporarily disabled by the **disk unmirror** command.

**disk remirror name = "device\_name"**

# **disk unmirror**

De-activates disk mirroring to allow hardware maintenance or the changing of a hardware device. **disk unmirror** disables either the original database device or the mirror, so that it is no longer available to SQL Server for reads or writes. It does not remove the associated file from the operating system.

```
disk unmirror
  name = "device_name"
  [ ,side = { "primary" | secondary }]
  [ ,mode = { retain | remove }]
```
**drop database**

Removes one or more databases from SQL Server.

**drop database database\_name [, database\_name]...**

# **drop default**

Removes a user-defined default.

**drop default [owner.]default\_name [, [owner.]default\_name]...**

# **drop index**

Removes an index from a table in the current database.

```
drop index table_name.index_name
  [, table_name.index_name]...
```
# **drop procedure**

Removes user-defined stored procedures.

```
drop procedure [owner.]procedure_name
  [, [owner.]procedure_name] ...
```
# **drop rule**

Removes a user-defined rule.

```
drop rule [owner.]rule_name [, [owner.]rule_name]...
```
# **drop table**

Removes a table definition and all of its data, indexes, triggers, and permission specifications from the database.

**drop table [[database.]owner.]table\_name [, [[database.]owner.]table\_name ]...**

# **drop trigger**

Removes a trigger.

**drop trigger [owner.]trigger\_name [, [owner.]trigger\_name]...**

# **drop view**

Removes one or more views from the current database.

**drop view [owner.]view\_name [, [owner.]view\_name]...**

# **dump database**

Makes a backup copy of the entire database, including the transaction log, in a form that can be read in with **load database**. Dumps and loads are performed through a Backup Server™.

```
dump database database_name
  to stripe_device [ at backup_server_name ]
       [density = density_value,
         blocksize = number_bytes,
         capacity = number_kilobytes,
         dumpvolume = volume_name,
         file = file_name]
  [stripe on stripe_device [ at backup_server_name ]
       [density = density_value,
         blocksize = number_bytes,
         capacity = number_kilobytes,
         dumpvolume = volume_name,
         file = file_name]]
  [[stripe on stripe_device [ at backup_server_name ]
       [density = density_value,
         blocksize = number_bytes,
         capacity = number_kilobytes,
         dumpvolume = volume_name,
        file = file name]...]
  [with {
         density = density_value,
         blocksize = number_bytes,
         capacity = number_kilobytes,
         dumpvolume = volume_name,
         file = file_name,
       [dismount | nodismount],
       [nounload | unload],
       retaindays = number_days,
       [noinit | init],
       notify = {client | operator_console}
       }]]
```
**dump transaction**

Makes a copy of a transaction log and removes the inactive portion.

To make a routine log dump:

```
dump tran[saction] database_name
  to stripe_device [ at backup_server_name ]
       [density = density_value,
         blocksize = number_bytes,
         capacity = number_kilobytes,
         dumpvolume = volume_name,
         file = file_name]
  [stripe on stripe_device [ at backup_server_name ]
       [density = density_value,
         blocksize = number_bytes,
         capacity = number_kilobytes,
```

```
 dumpvolume = volume_name,
         file = file_name]]
   [[stripe on stripe_device [ at backup_server_name ]
       [density = density_value,
         blocksize = number_bytes,
         capacity = number_kilobytes,
         dumpvolume = volume_name,
        file = file name] ]...]
   [with {
       density = density_value,
       blocksize = number_bytes,
       capacity = number_kilobytes,
       dumpvolume = volume_name,
       file = file_name,
       [dismount | nodismount],
       [nounload | unload],
       retaindays = number_days,
       [noinit | init],
       notify = {client | operator_console}}]
To truncate the log without making a backup copy:
dump tran[saction] database_name
  with truncate_only
To truncate a log that is filled to capacity. Use only as a last resort:
dump tran[saction] database_name
  with no_log
To back up the log after a database device fails:
dump tran[saction] database_name
  to stripe_device [ at backup_server_name ]
       [density = density_value,
         blocksize = number_bytes,
         capacity = number_kilobytes,
         dumpvolume = volume_name,
         file = file_name]
   [stripe on stripe_device [ at backup_server_name ]
       [density = density_value,
         blocksize = number_bytes,
         capacity = number_kilobytes,
         dumpvolume = volume_name,
         file = file_name]]
   [[stripe on stripe_device [ at backup_server_name ]
       [density = density_value,
         blocksize = number_bytes,
         capacity = number_kilobytes,
```
 **dumpvolume = volume\_name,**  $file = file name]$   $] \ldots]$ 

```
[with {
    density = density_value,
    blocksize = number_bytes,
    capacity = number_kilobytes,
    dumpvolume = volume_name,
    file = file_name,
    [dismount | nodismount],
    [nounload | unload],
    retaindays = number_days,
    [noinit | init],
    no_truncate,
    notify = {client | operator_console}}]
```
# **execute**

Runs a system procedure or a user-defined stored procedure.

```
[execute] [@return_status = ]
  [[[server.]database.]owner.]procedure_name[;number]
       [[@parameter_name =] value |
           [@parameter_name =] @variable [output]
       [,[@parameter_name =] value |
           [@parameter_name =] @variable [output]...]]
  [with recompile]
```
**fetch**

Returns a row or a set of rows from a cursor result set.

**fetch cursor\_name [ into fetch\_target\_list ]**

#### **goto Label**

Branches to a user-defined label.

**label: goto label**

# **grant**

Assigns permissions to users.

To grant permission to access database objects:

```
grant {all [privileges]| permission_list}
  on { table_name [(column_list)]
       | view_name[(column_list)]
       | stored_procedure_name}
  to {public | name_list | role_name}
  [with grant option]
```
To grant permission to create database objects:

```
grant {all [privileges] | command_list}
  to {public | name_list | role_name}
```
**group by and having Clauses**

Used in **select** statements to divide a table into groups.

Start of **select** statement

```
group by [all] aggregate_free_expression
       [, aggregate_free_expression]...
  [having search_conditions]
```
End of **select** statement

# **if...else**

Imposes conditions on the execution of a SQL statement. The statement following an **if** keyword and its condition is executed if the condition is satisfied (when the logical expression returns "true"). The optional **else** keyword introduces an alternate SQL statement that executes when the **if** condition is not satisfied (when the logical expression returns "false").

```
if logical_expression
   statements
```
**[else**

**[if logical\_expression] statement]**

# **insert**

Adds new rows to a table or view.

```
insert [into] [database.[owner.]]{table_name|view_name}
  [(column_list)]
  {values (expression [, expression]...)
       |select_statement }
```
# **kill**

Kills a process.

**kill spid**

# **load database**

Loads a backup copy of a user database, including its transaction log, that was created with **dump database**. The **listonly** and **headeronly** options display information about the dump files without loading them. Dumps and loads are performed through a Backup Server.

```
load database database_name
  from stripe_device [at backup_server_name ]
       [density = density_value,
         blocksize = number_bytes,
         dumpvolume = volume_name,
         file = file_name]
   [stripe on stripe_device [at backup_server_name ]
       [density = density_value,
         blocksize = number_bytes,
         dumpvolume = volume_name,
         file = file_name]
  [stripe on stripe_device [at backup_server_name ]
       [density = density_value,
         blocksize = number_bytes,
         dumpvolume = volume_name,
         file = file_name]...]
  [with {
       density = density_value,
       blocksize = number_bytes,
       dumpvolume = volume_name,
       file = file_name,
       [dismount | nodismount],
       [nounload | unload],
       listonly [= full],
       headeronly,
       notify = {client | operator_console}
       }]
```
**load transaction**

Loads a backup copy of the transaction log that was created with the **dump transaction** command. The **listonly** and **headeronly** options display information about the dump files without loading them. Dumps and loads are performed through a Backup Server.

```
load tran[saction] database_name
  from stripe_device [at backup_server_name]
       [density = density_value,
         blocksize = number_bytes,
         dumpvolume = volume_name,
         file = file_name]
  [stripe on stripe_device [at backup_server_name]
       [density = density_value,
         blocksize = number_bytes,
         dumpvolume = volume_name,
         file = file_name]
```

```
[stripe on stripe_device [at backup_server_name]
    [density = density_value,
      blocksize = number_bytes,
      dumpvolume = volume_name,
     file = file name]...][with {
    density = density_value,
    blocksize = number_bytes,
    dumpvolume = volume_name,
    file = file_name,
    [dismount | nodismount],
    [nounload | unload],
    listonly [= full],
    headeronly,
    notify = {client | operator_console}
}]
```
**open**

Opens a cursor for processing.

**open cursor\_name**

# **order by Clause**

Returns query results in the specified column(s) in sorted order.

```
[order by {[table_name.| view_name.]column_name
       | select_list_number | expression} [asc | desc]
  [,{[table_name.| view_name.] column_name
        select_list_number|expression} [asc |desc]]...]
```
# **prepare transaction**

Used by DB-Library™ in a two-phase commit application to see if a server is prepared to commit a transaction.

**prepare transaction**

**print**

Prints a user-defined message on the user's screen.

```
print
  {format_string | @local_variable |
  @@global_variable}
       [, arg_list]
```
# **raiserror**

Prints a user-defined error message on the user's screen and sets a system flag to record that an error condition has occurred.

```
raiserror error_number
  [{format_string | @local_variable}] [, arg_list]
  [extended value = extended value] [{,
  extended_value = extended_value}...]]
```
# **readtext**

Reads *text* and *image* values, starting from a specified offset and reading a specified number of bytes or characters.

```
readtext [[database.]owner.]table_name.column_name
  text_pointer offset size [holdlock]
  [using {bytes | chars | characters}]
```
# **reconfigure**

Sets configuration variables that control various aspects of SQL Server's memory allocation, performance, and options. Used with the system procedure **sp\_configure**.

**reconfigure [with override]**

# **return**

Exits from a batch or procedure unconditionally, optionally providing a return status. Statements following **return** are not executed.

**return [integer\_expression]**

# **revoke**

Revokes permissions from users.

```
revoke [grant option for]
  {all [privileges] | permission_list}
  on { table_name [(column_list)]
       | view_name [(column_list)]
       | stored_procedure_name}
  from {public | name_list | role_name}
  [cascade]
revoke {all [privileges] | command_list}
  from {public | name_list | role_name}
```
# **rollback**

Rolls a user-defined transaction back to the last savepoint inside the transaction or to the beginning of the transaction.

**rollback {transaction | tran | work} [transaction\_name | savepoint\_name]**

# **rollback trigger**

Rolls back the work done in a trigger, including the data modification that caused the trigger to fire, and issues an optional **raiserror** statement.

**rollback trigger [with raiserror\_statement]**

# **save transaction**

Sets a savepoint within a transaction.

**save transaction savepoint\_name**

**select**

Retrieves rows from database objects.

```
select [all | distinct] select_list
  [into [[database.]owner.]table_name]
  [from [[database.]owner.]{table_name |view_name}
           [holdlock | noholdlock] [shared]
       [,[[database.]owner.]{table_name |view_name}
           [holdlock | noholdlock] [shared]]... ]
  [where search_conditions]
  [group by [all] aggregate_free_expression
       [, aggregate_free_expression]... ]
  [having search_conditions]
  [order by
  {[[[database.]owner.]{table_name.|view_name.}]
       column_name | select_list_number | expression}
           [asc | desc]
  [,{[[[database.]owner.]{table_name|view_name.}]
```

```
column_name | select_list_number | expression}
        [asc | desc]]...]
[compute row_aggregate(column_name)
        [, row_aggregate(column_name)]...
    [by column_name [, column_name]...]]
[for {read only | update [of column_name_list]}]
[for browse]
```
**set**

Sets SQL Server query-processing options for the duration of the user's work session. Can be used to set some options inside a trigger or stored procedure.

```
set ansinull {on | off}
set ansi_permissions {on | off}
set arithabort [arith_overflow | numeric_truncation]
  {on | off}
set arithignore [arith_overflow] {on | off}
set {chained, close on endtran, nocount, noexec,
  parseonly, procid, self_recursion, showplan}
  {on | off}
set char_convert {off | on [with {error | no_error}] |
  charset [with {error | no_error}]}
set cursor rows number for cursor_name
set {datefirst number, dateformat format,
  language language}
set dup_in_subquery {on | off}
set fipsflagger {on | off}
set flushmessage {on | off}
set identity_insert [database.[owner.]]table_name
  {on | off}
set offsets {select, from, order, compute, table,
  procedure, statement, param, execute} {on | off}
set quoted_identifier {on | off}
set role {"sa_role" | "sso_role" | "oper_role"}
  {on | off}
set {rowcount number, textsize number}
```

```
set statistics {io, time} {on | off}
set string_rtruncation {on | off}
set textsize {number}
set transaction isolation level {1 | 3}
```
#### **setuser**

Allows a Database Owner to impersonate another user.

**setuser ["user\_name"]**

# **shutdown**

Shuts down the SQL Server from which the command is issued, its local Backup Server, or a remote Backup Server. This command can only be issued by a System Administrator.

**shutdown [srvname] [with {wait | nowait}]**

# **truncate table**

Removes all rows from a table.

**truncate table [[database.]owner.]table\_name**

# **union Operator**

Returns a single result set that combines the results of two or more queries. Duplicate rows are eliminated from the result set unless the **all** keyword is specified.

```
select select_list [into clause]
        [from clause] [where clause]
        [group by clause] [having clause]
[union [all]
   select select_list
        [from clause] [where clause]
        [group by clause] [having clause] ]...
[order by clause]
[compute clause]
```
# **update**

Changes data in existing rows, either by adding data or by modifying existing data.

```
update [[database.]owner.]{table_name | view_name}
  set [[[database.]owner.]{table_name.|view_name.}]
       column_name1 =
           {expression1|NULL|(select_statement)}
       [, column_name2 =
           {expression2|NULL|(select_statement)}]...
  [from [[database.]owner.]{table_name | view_name}
       [,[[database.]owner.]{table_name|view_name}]...]
  [where search_conditions]
update [[database.]owner.]{table_name | view_name}
  set [[[database.]owner.]{table_name.|view_name.}]
       column_name1 =
           {expression1|NULL|(select_statement)}
       [, column_name2 =
           {expression2|NULL|(select_statement)}]...
  where current of cursor_name
```
# **update statistics**

Updates information about the distribution of key values in specified indexes.

**update statistics table\_name [index\_name]**

# **use**

Specifies the database with which you want to work.

**use database\_name**

# **waitfor**

Specifies a specific time, a time interval, or an event for the execution of a statement block, stored procedure, or transaction.

```
waitfor { delay time | time time | errorexit
   | processexit | mirrorexit }
```
# **where Clause**

Sets the search conditions in a **select**, **insert**, **update**, or **delete** statement. (Joins and subqueries are specified in the search conditions: see the "Joins" and "Subqueries" sections for full details.)

**where [not] expression comparison\_operator expression**

```
where [not] expression [not] like "match_string"
   [escape "escape_character"]
where [not] expression is [not] null
where [not]
  expression [not] between expression and expression
where [not]
   expression [not] in ({value_list | subquery})
where [not] exists (subquery)
where [not]
   expression comparison_operator {any|all} (subquery)
where [not] column_name join_operator column_name
where [not] boolean_expression
where [not] expression {and | or} [not] expression
```
# **while**

Sets a condition for the repeated execution of a statement or statement block. The statement(s) are executed repeatedly as long as the specified condition is true.

```
while logical_expression
       statement
```
**writetext**

Permits non-logged, interactive updating of an existing text or image column.

**writetext [[database.]owner.]table\_name.column\_name text\_pointer [with log] data**

# **Transact-SQL Functions**

# **Aggregate Functions**

The aggregate functions generate summary values that appear as new columns in the query results. They can be used in the select list or the **having** clause of a **select** statement or subquery, and often appear in a statement that includes a **group by** clause.

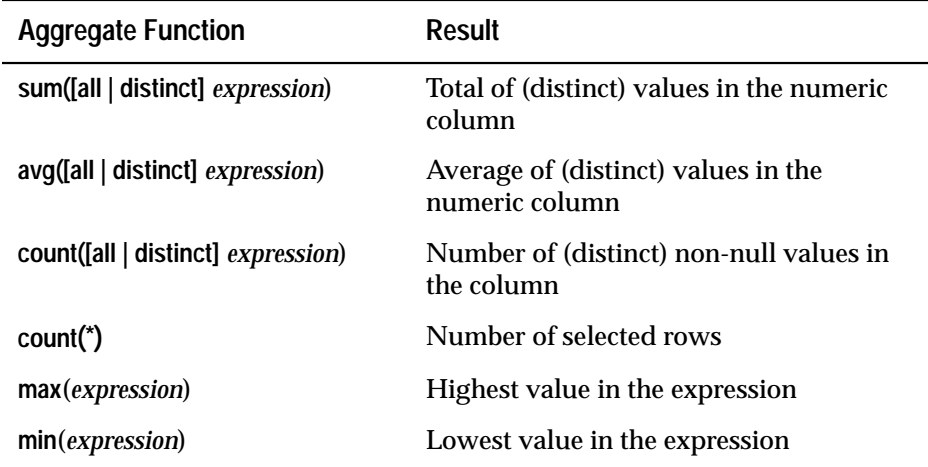

# **Datatype Conversion Functions**

Datatype conversion functions change expressions from one datatype to another and specify new display formats for date/time information. SQL Server provides three datatype conversion functions, **convert()**, **inttohex()**, and **hextoint()**, which can be used in the select list, in the **where** clause, and anywhere else an expression is allowed.

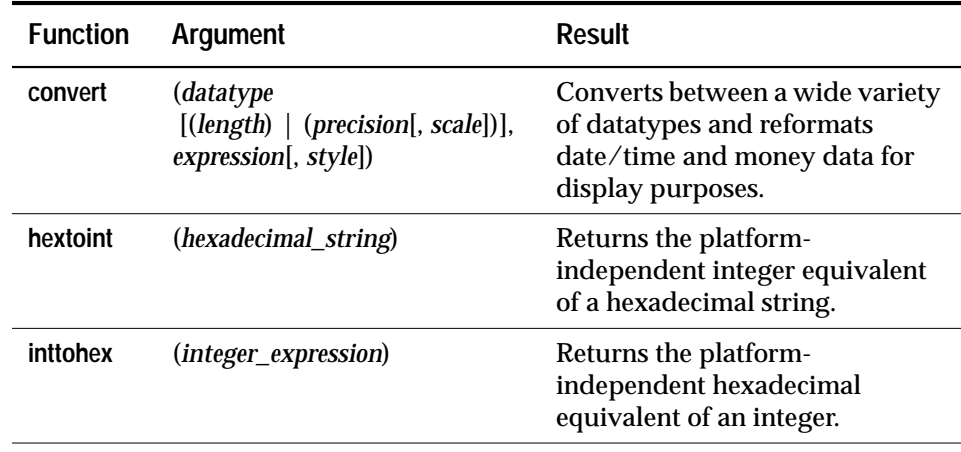

# **Date Functions**

Manipulate *datetime* values.

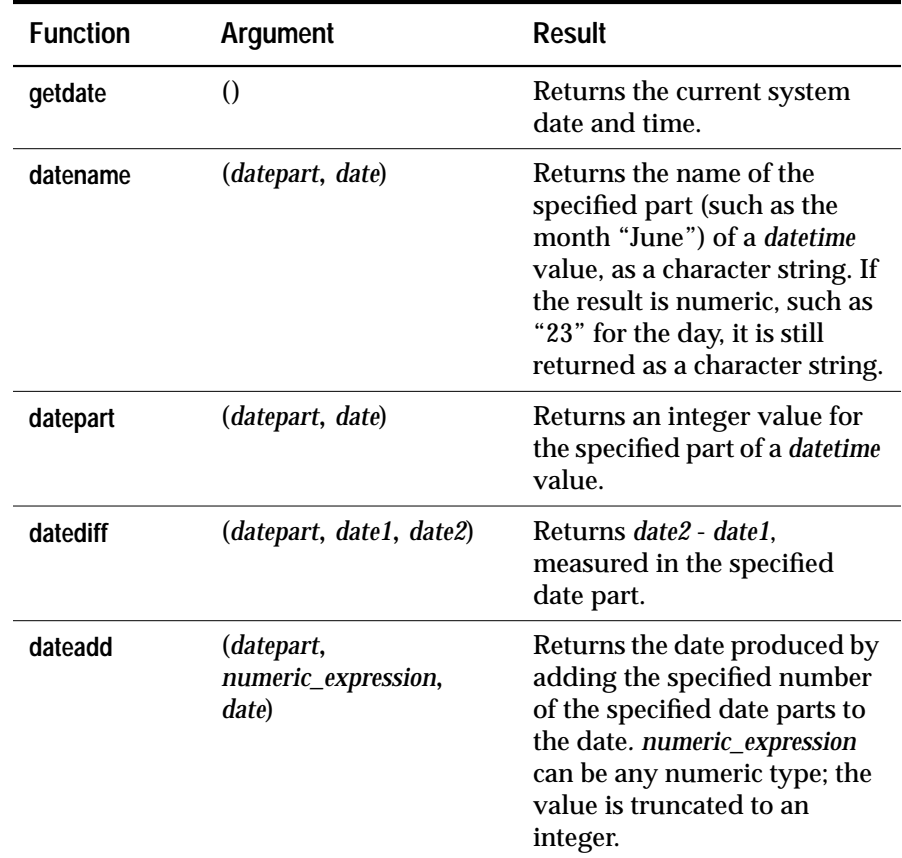

# **Mathematical Functions**

Mathematical functions return values commonly needed for operations on mathematical data. Mathematical function names are not keywords.

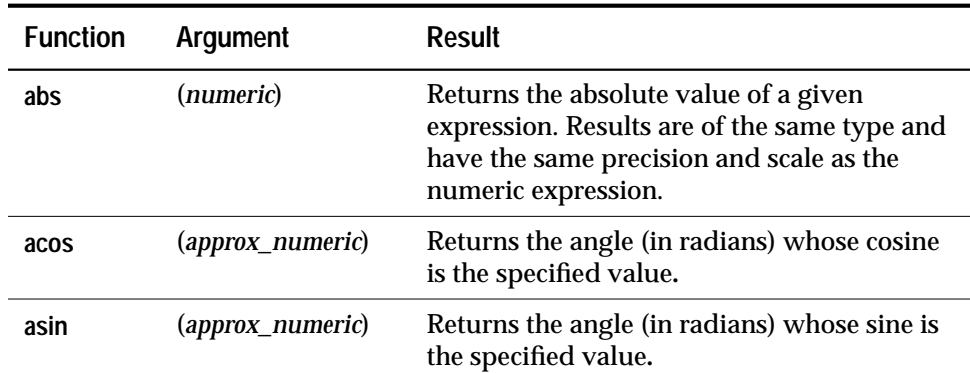

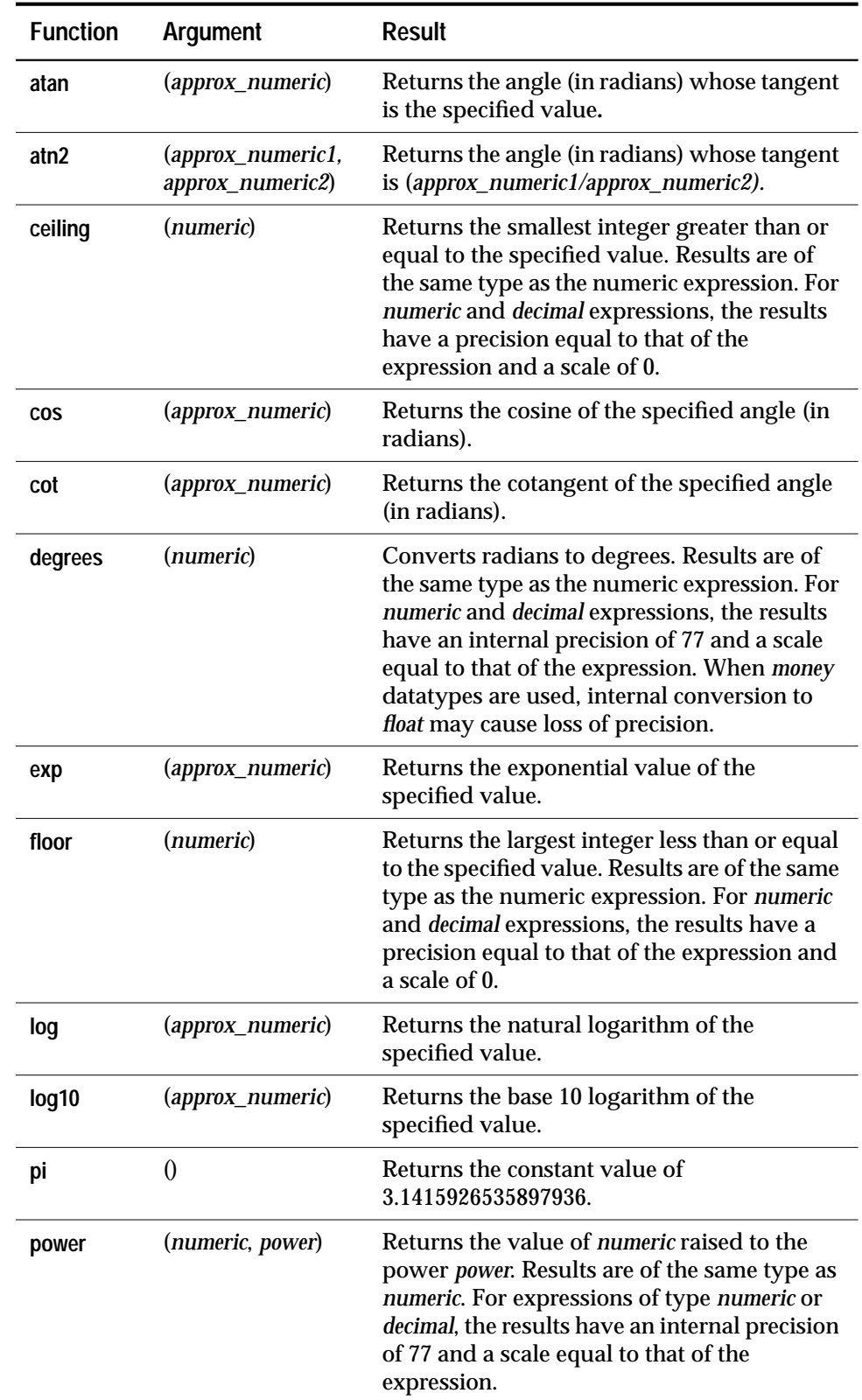

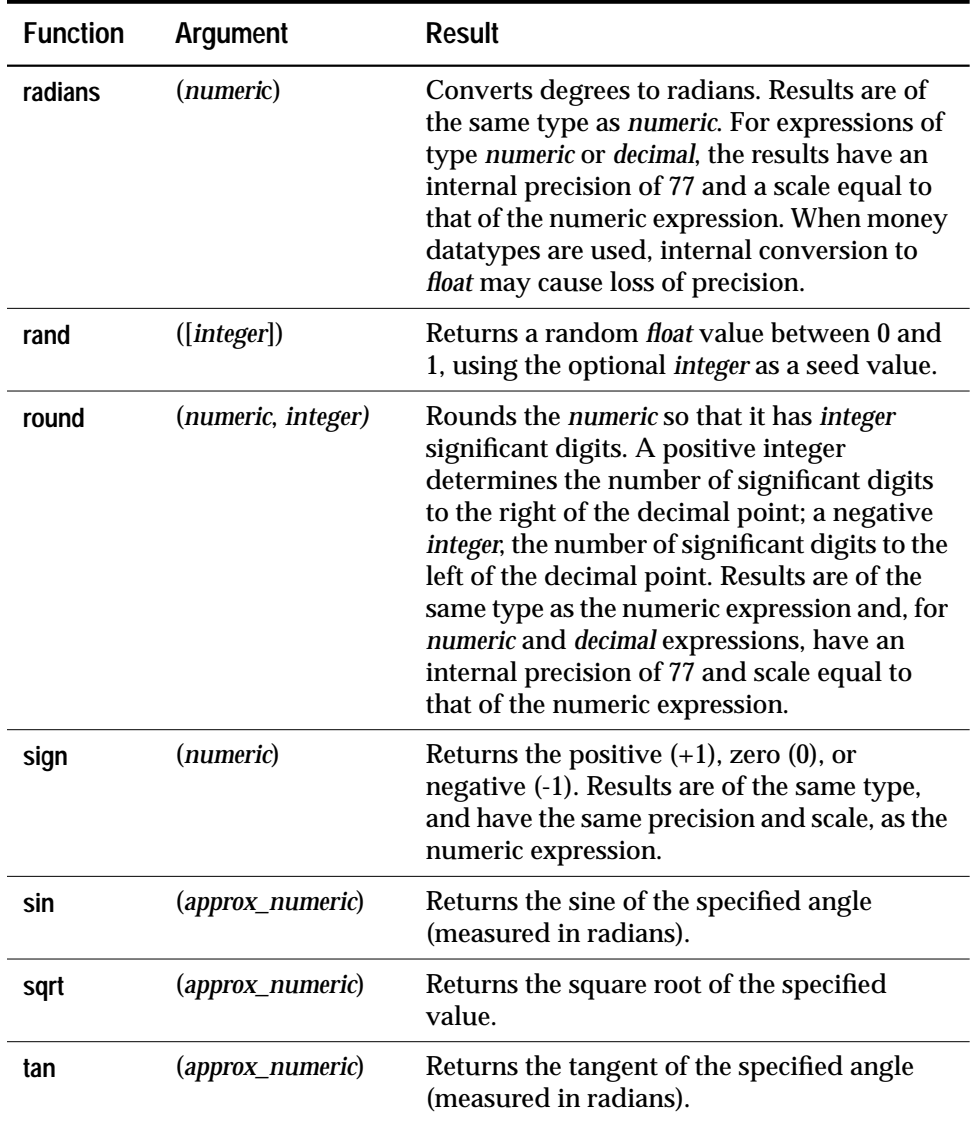

# **Row Aggregate Functions**

Generate summary values that appear as additional rows in the query results.

```
Start of select statement
compute row_aggregate(column_name)
       [, row_aggregate(column_name)]...
  [by column_name [, column_name]...]
```
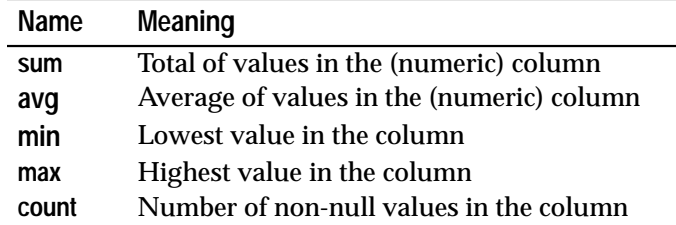

# **String Functions**

Operate on binary data, character strings, and expressions. String functions can be nested, and they can be used anywhere an expression is allowed. When you use constants with a string function, enclose them in single or double quotes. String function names are not keywords.

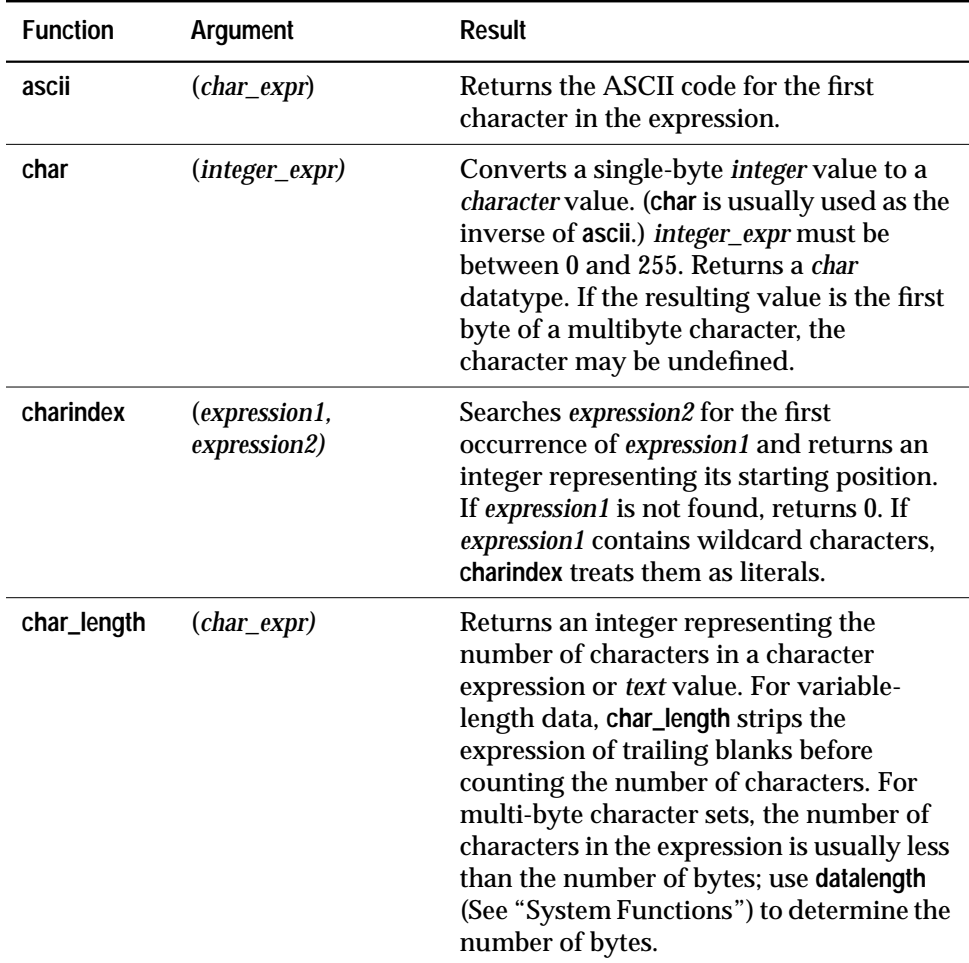

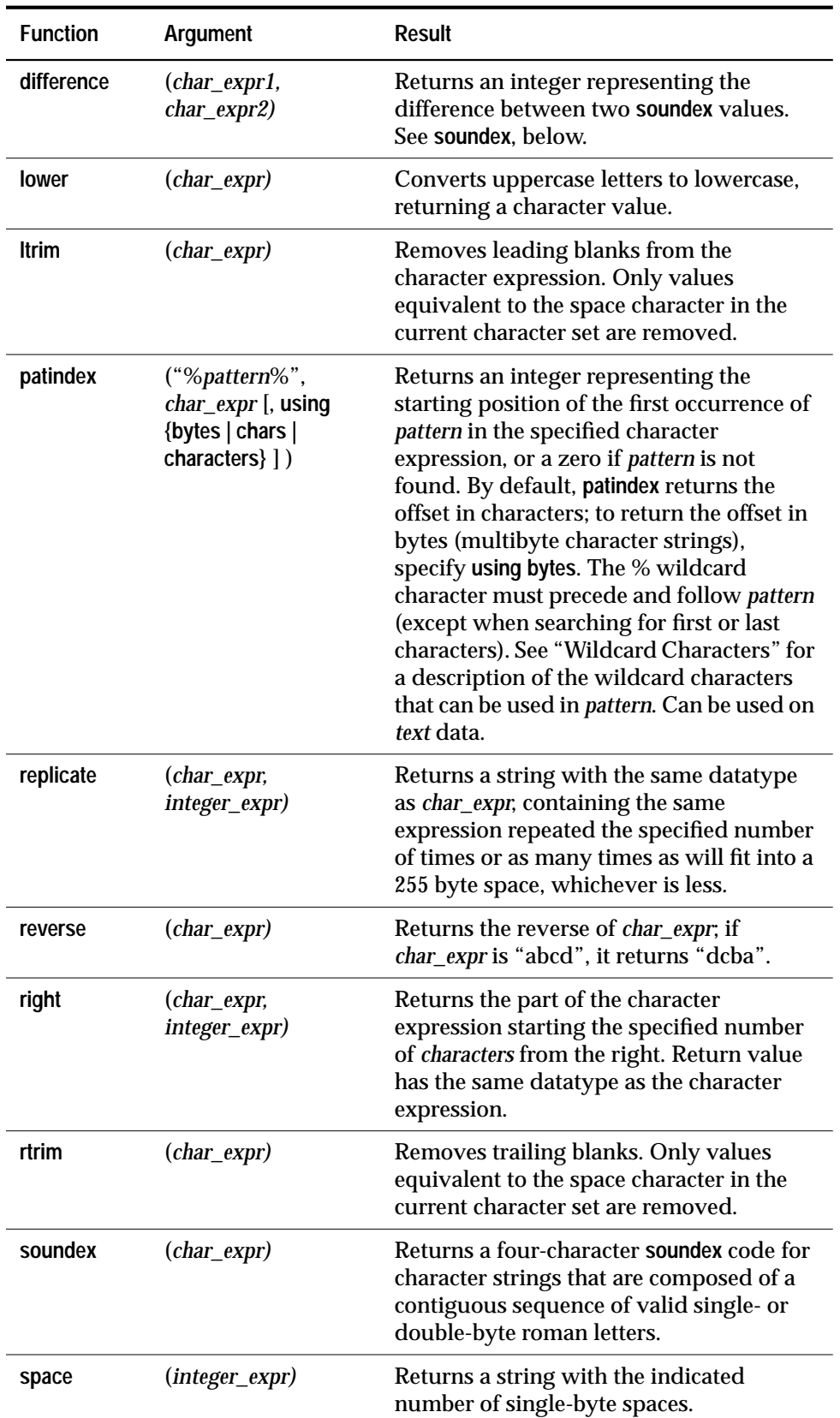

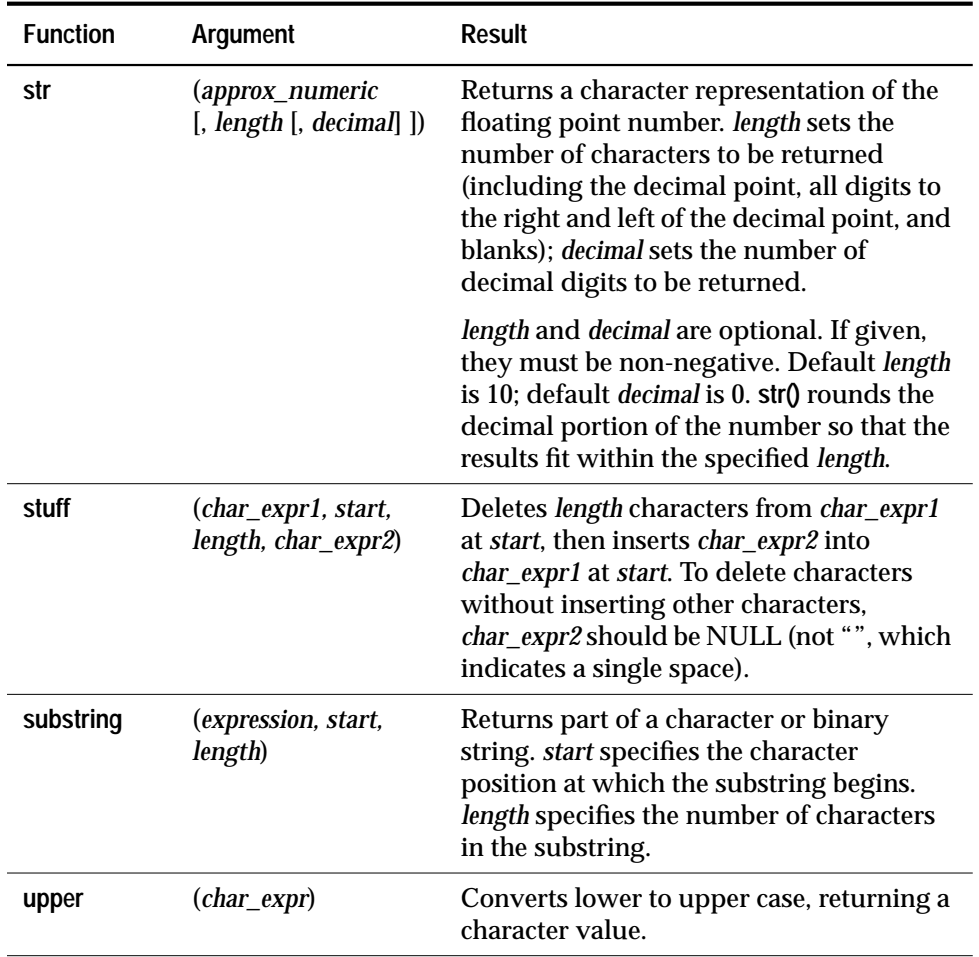

# **System Functions**

Return special information from the database.

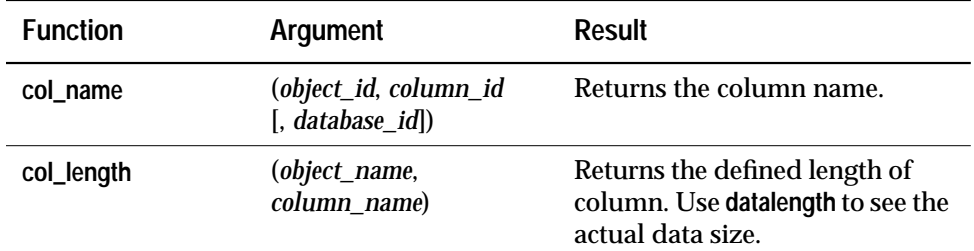

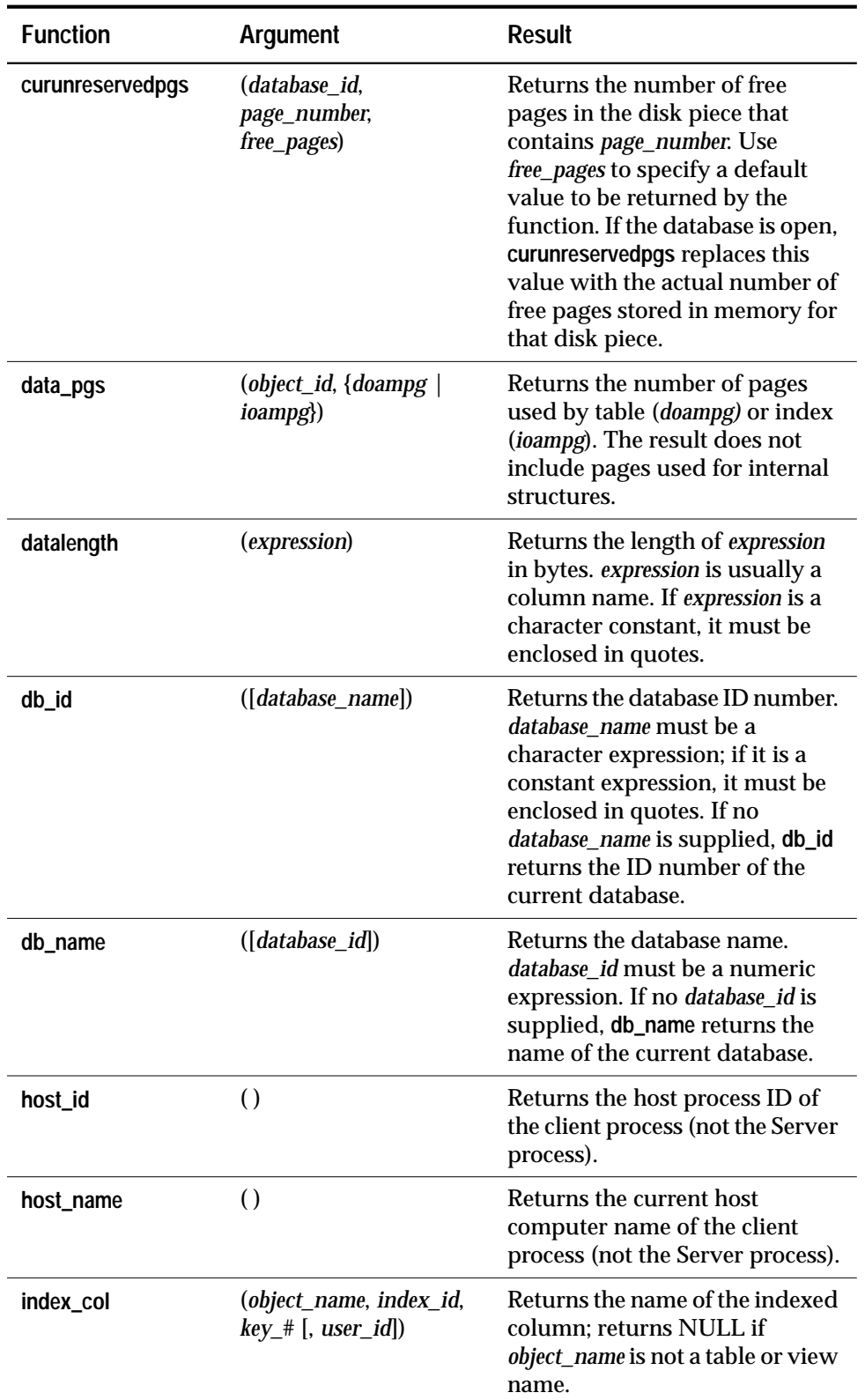

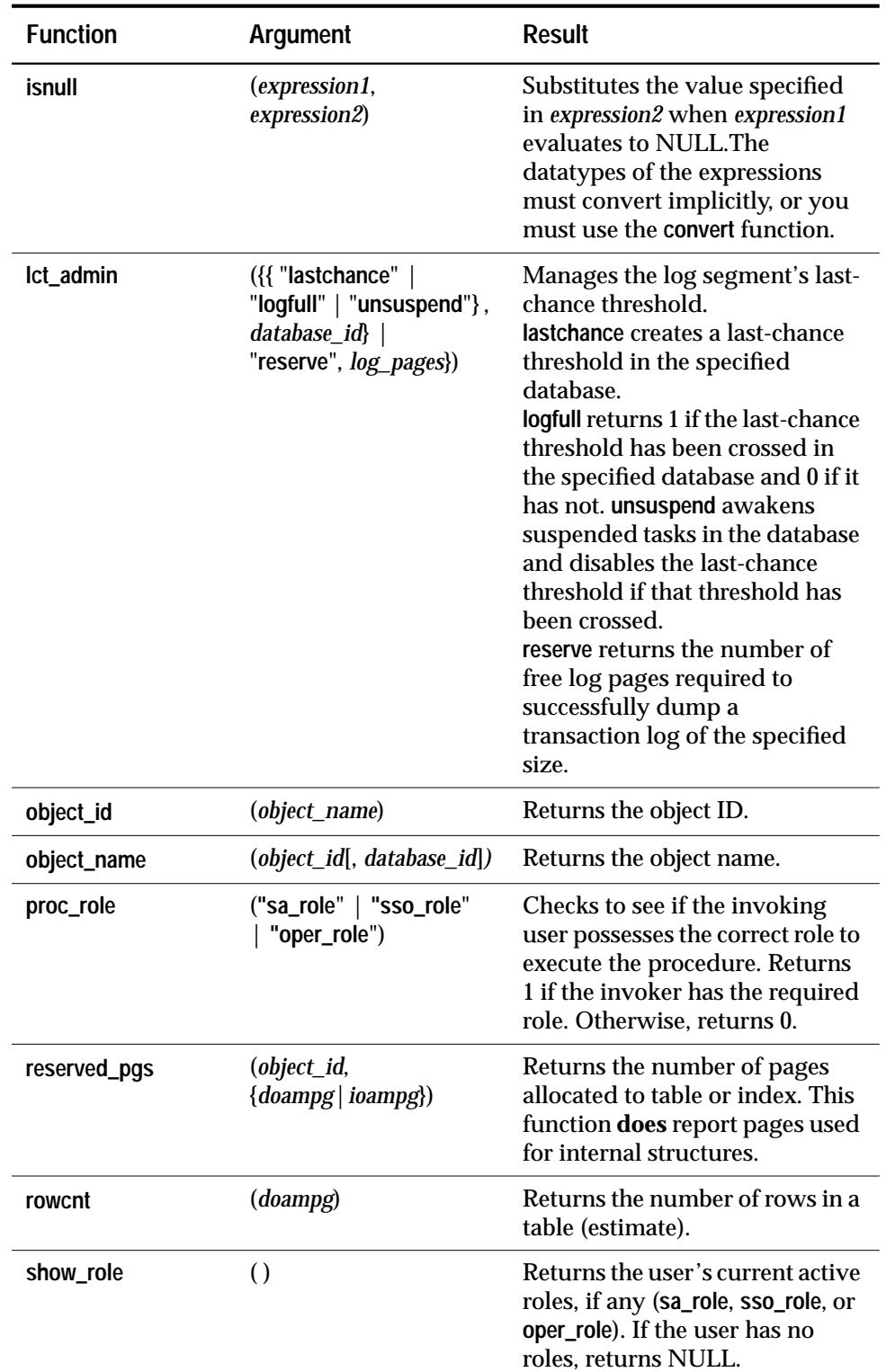

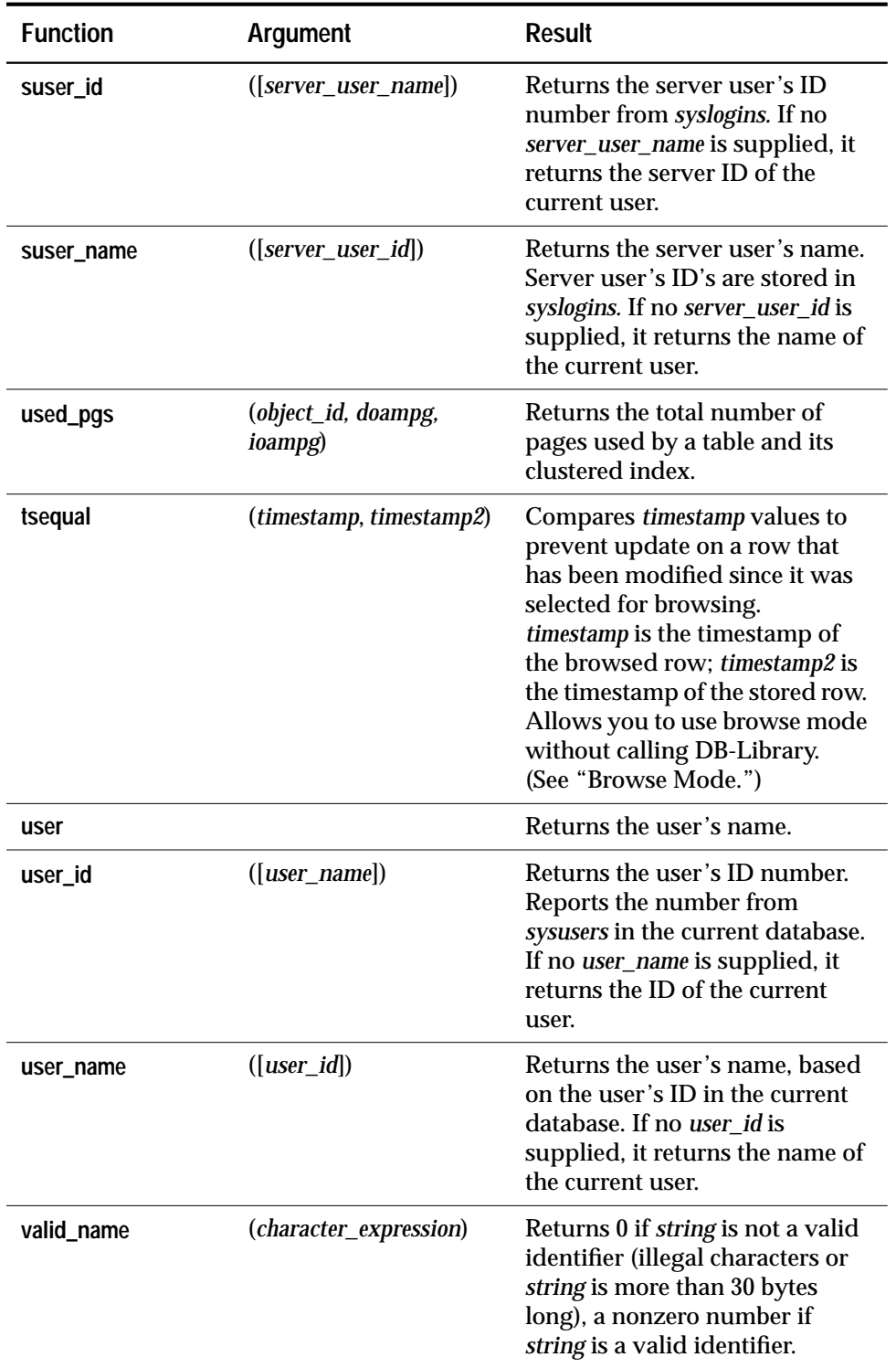

# *text* **and** *image* **Functions**

Operate on *text* and *image* data. Text and image built-in function names are not keywords. Use the **set textsize** option to limit the

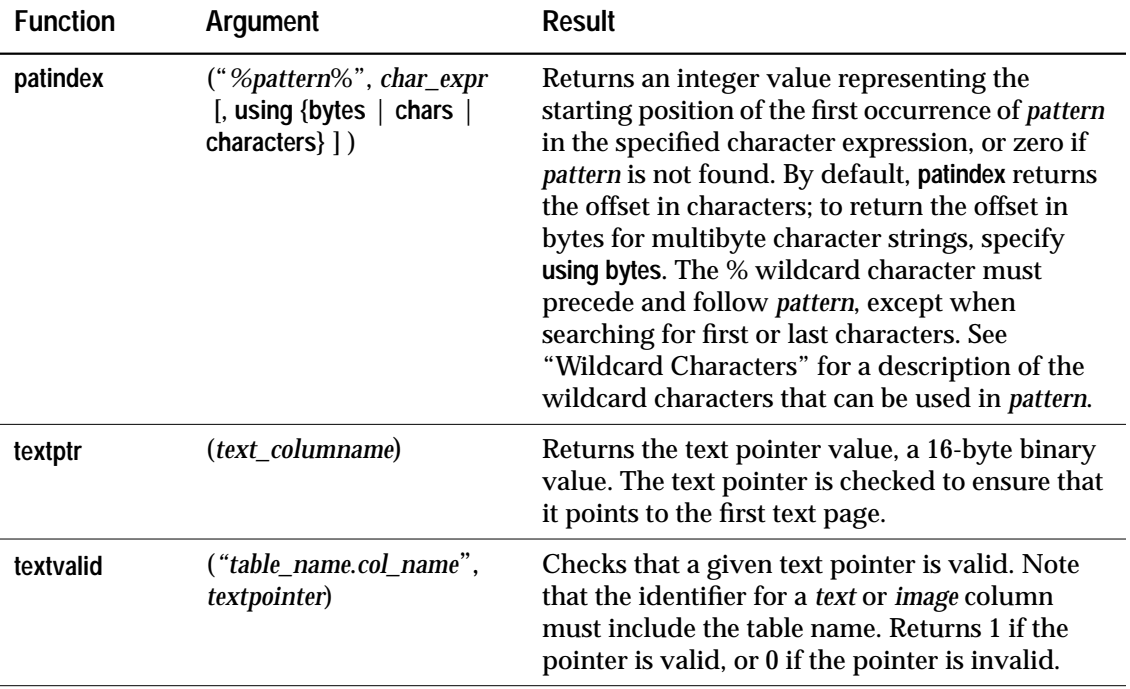

amount of *text* or *image* data that a **select** statement retrieves.

# **Transact-SQL Topics**

# **Comments**

Attach explanatory text to SQL statements, statement blocks, and system procedures. Comments are not executed.

A comment can be inserted on a line by itself or at the end of a command line. Two comment styles are available: the "slashasterisk" style:

```
/* text of comment (slash-asterisk style) */
```
and the "double-hyphen" style:

**-- text of comment (double-hyphen style)**

# **Cursors**

A cursor provides access to the set of rows returned by a SQL query. A cursor is a symbolic name that is associated with a **select** statement. Cursors enable you to access individual rows of data returned by SQL Server. Cursors consist of two parts: the **cursor result set** and the **cursor position**.

To create a cursor, use the **declare cursor** statement:

```
declare cursor_name cursor
  for select_statement
  [for {read only | update [of column_name_list]}]
```
To open the cursor:

**open cursor\_name**

After opening the cursor, you can fetch a row:

**fetch cursor\_name [into fetch\_target\_list]**

When you are finished with the result set of a cursor, you can **close** it:

**close cursor\_name**

If you want to discard the cursor, you must **deallocate** it:

**deallocate cursor cursor\_name**

# **Datatypes**

Specify the type of information, size, and storage format of columns, stored procedure parameters, and local variables.

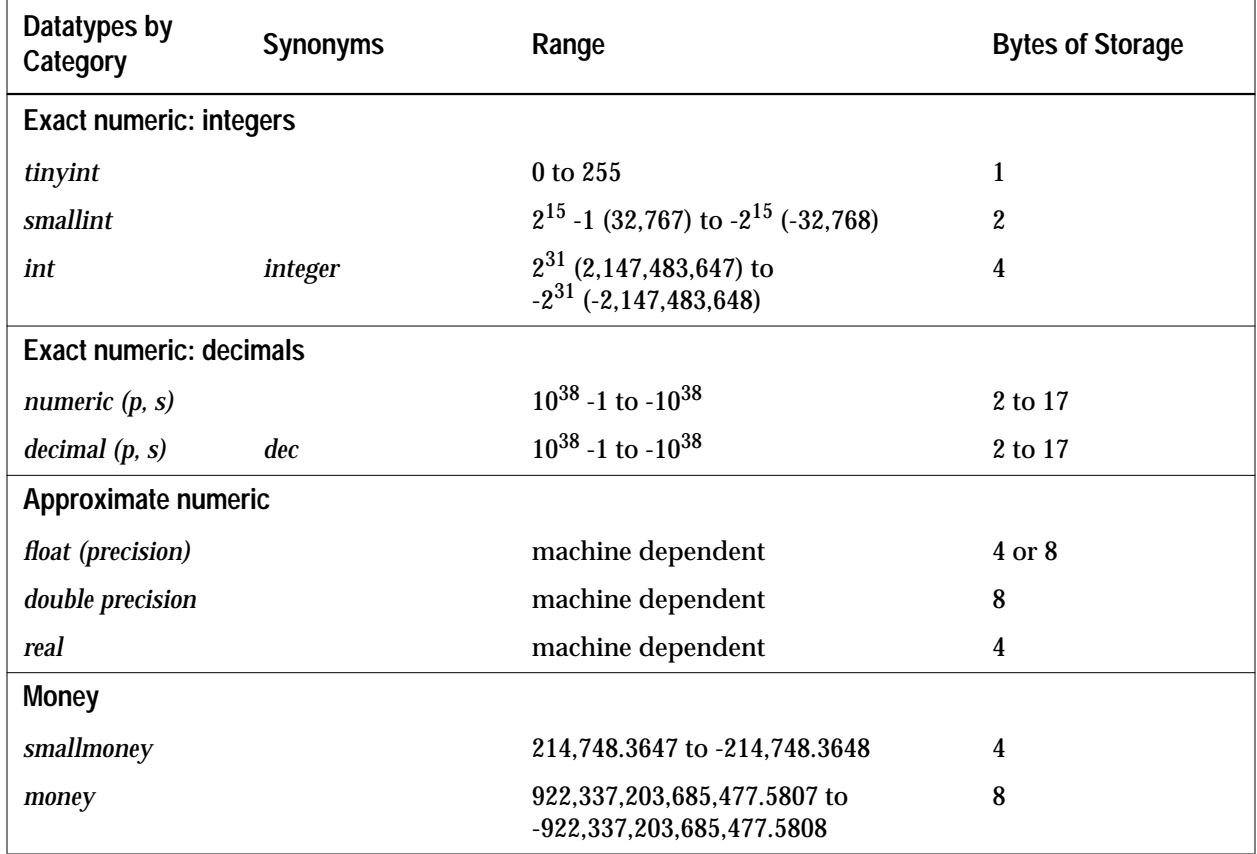

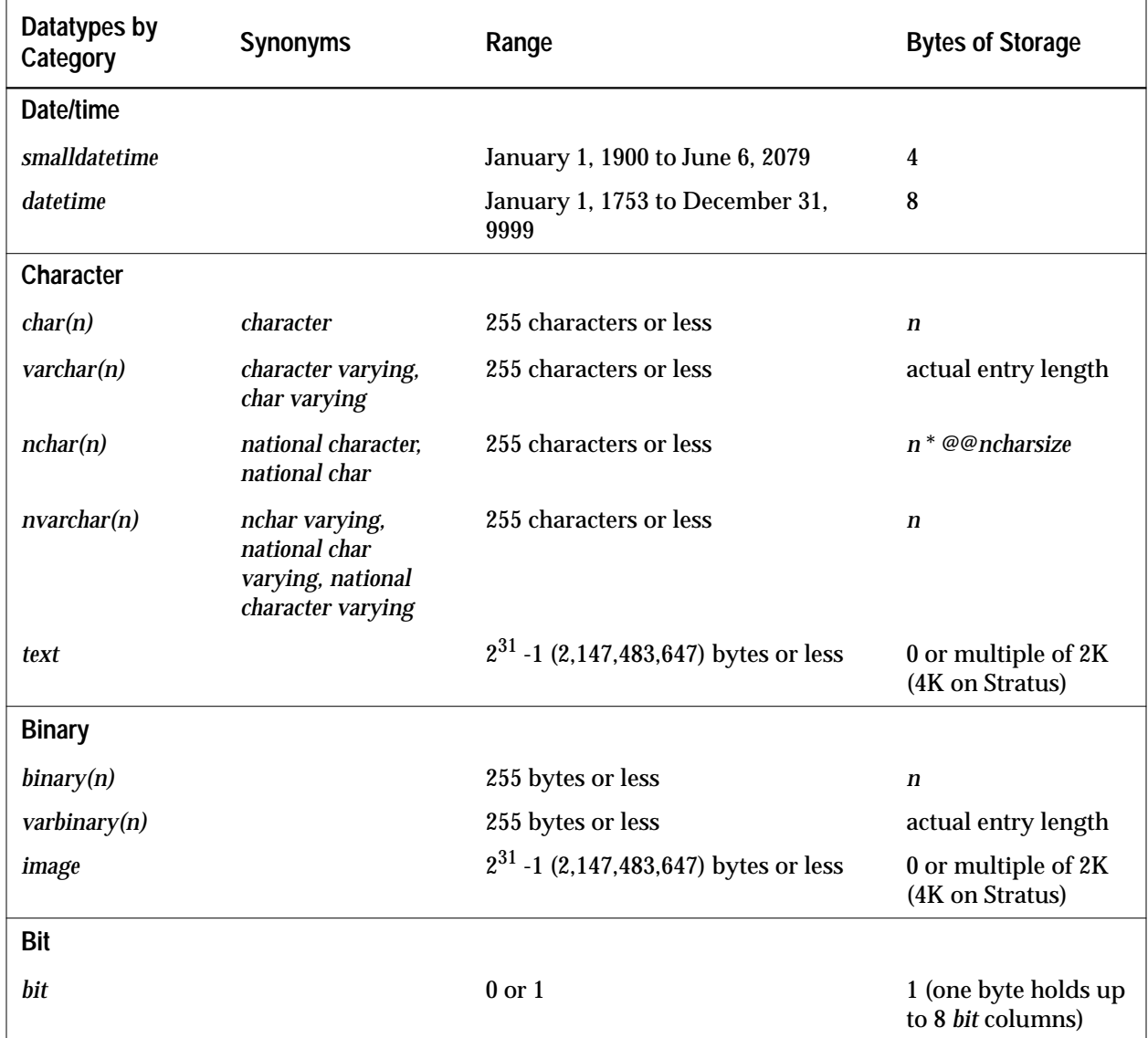

# **Disk Mirroring**

Creates a software mirror of a user database device, the master database device, or a database device used for user database transaction logs. If a database device fails, its mirror immediately takes over.

# **Expressions**

An expression is a combination of one or more constants, literals, functions, column identifiers and/or variables, separated by operators, that returns a single value. Expressions can be of several types, including **arithmetic**, **relational**, **logical** (or **Boolean**), and

**character string**. In some Transact-SQL® clauses, a subquery can be used in an expression.

**expression comparison\_operator [any | all] expression expression [not] in expression [not]exists expression expression [not] between expression and expression expression [not] like "match\_string" [escape "escape\_character"] not expression like "match\_string" [escape "escape\_character"] expression is [not] null not logical\_expression logical\_expression {and | or} logical\_expression** SQL Server uses the following arithmetic operators:

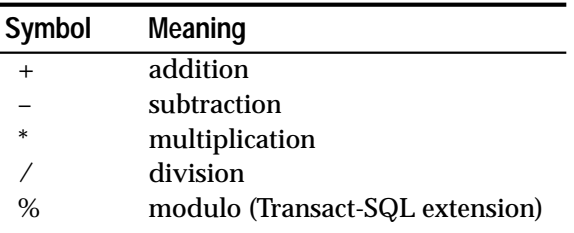

SQL Server uses the following bitwise operators:

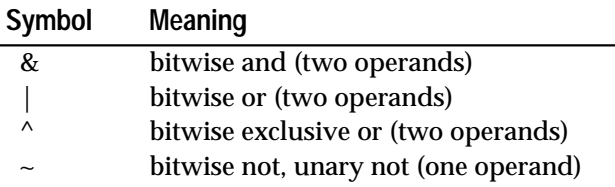

SQL Server uses the following comparison operators:

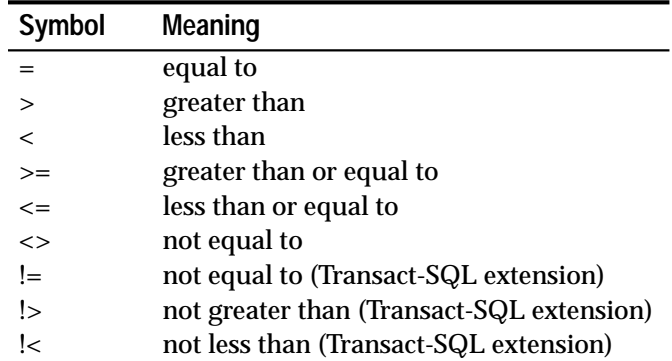

# **Identifiers**

SQL Server identifiers can be a maximum of 30 bytes in length, whether single-byte or multibyte characters are used. The first character of an identifier must be either an alphabetic character as defined in the current character set or the underscore (\_) symbol.

Subsequent characters can include letters, numbers, the symbols #,  $\mathcal{Q}$ , \_, or currency symbols such as \$ (dollars), \; (yen), and \; (pound sterling). Identifiers cannot include special characters such as  $\frac{1}{6}$  %. or embedded spaces.

# **IDENTITY Columns**

IDENTITY columns contain system-generated values that uniquely identify each row within a table. They are used to store sequential numbers, such as invoice numbers or employee numbers, that are generated automatically by SQL Server. The value of the IDENTITY column uniquely identifies each row in a table.

Each table in a database can have a single IDENTITY column, of type numeric and scale zero. You can define an IDENTITY column when you create a table with a **create table** or **select into** statement, or add it later with an **alter table** statement.

By definition, IDENTITY columns cannot be updated and do not allow nulls. Each time you insert a row into a table, SQL Server automatically supplies a unique, sequential value for its IDENTITY column, beginning with the value "1". Manual insertions, deletions, transaction rollbacks, and server failures can create gaps in IDENTITY column values.

# **Joins**

Joins compare two or more tables (or views) by specifying a column from each, comparing the values in those columns row by row, and concatenating rows that have matching values. Joins can also be stated as subqueries. (See "Subqueries" for more information.)

A join can be embedded in a **select**, **update**, **insert**, **delete**, or *subquery*. Other search conditions and clauses may follow the join condition(s). Joins use the following syntax:

```
Start of select, update, insert, delete, or subquery
  from {table_list | view_list}
  where [not]
      [table_name.| view_name.]column_name
           join_operator
       [table_name. | view_name.]column_name
  [{and | or} [not]
       [table_name.|view_name.]column_name
           join_operator
       [table_name.|view_name.]column_name]...
```
**End of select, update, insert, delete, or subquery**

# **Null Values**

Marks columns having an unknown value (as opposed to those that have 0 or blank as a value). NULL allows you to distinguish between a deliberate entry of zero (for numerical columns) or blank (for character columns) and a non-entry (NULL for both numerical and character columns).

In **create table** statements, declare each columns as **null**, **not null**, or **identity** or accept the default null type for the database:

```
column_name datatype [null | not null | identity]
```
When adding a column to an existing table, you can specify it as **null** or **identity**:

**column\_name datatype [null | identity]**

You can explicitly insert NULL into a column:

```
values({expression | null}
       [, {expression | null}]...)
```
Use the **update** statement to set a column value to NULL. Its syntax is:

```
set column_name = {expression | null}
      [, colum_name = {expression | null}.
```
In the **create procedure** statement, you can declare NULL as the default value for individual parameters:

```
create procedure procedure_name
      @param datatype [ = null ]
       [, @param datatype [ = null ]]...
```
Use the **isnull** built-in function to substitute a particular value for nulls. The substitution is made only for display purposes; actual column values are not affected. The syntax is:

```
isnull(expression, value)
```
# **Parameters**

Parameters are arguments to a stored procedure. You define parameters when you create the procedure and supply their values when you execute the procedure. Not all procedures require parameters.

```
create procedure [owner.]procedure_name[;number]
  [ [(] @parameter_name datatype [= default] [output]
       [,@parameter_name datatype [= default] [output]]
       ... [)] ]
  [with recompile]
  as SQL_statements
[execute] [@return_status = ]
  [[server.]database.]owner.]procedure_name[;number]
  [[@parameter_name =] value |
       [@parameter_name =] @variable [output]
  [,[@parameter_name =] value |
       [@parameter_name =] @variable [output]... ]]
  [with recompile]
```
**Subqueries**

Used to "nest" a **select** statement inside a **select**, **insert**, **update**, or **delete** statement, another subquery, or anywhere an expression is allowed (if it returns a single value). A subquery is always enclosed in parentheses.

```
(select [all | distinct] subquery_select_list
  [from [[database.]owner.]{table_name | view_name}
       [holdlock]
  [, [[database.]owner.]{table_name | view_name}
      [holdlock]]...]
  [where search_conditions]
  [group by aggregate_free_expression
      [, aggregate_free_expression]...]
  [having search_conditions])
```
**text and image Datatypes**

*text* columns are variable-length columns that can hold up to 2,147,483,647 ( $2^{31}$  - 1) bytes of printable characters.

*image* columns are variable-length columns that can hold up to 2,147,483,647 ( $2^{31}$  - 1) bytes of hexadecimal-like data.

You define a text or image column as you would any other column, with a **create table** or **alter table** statement. *text* and *image* datatype definitions do not include lengths. They do permit null values. The column definition takes the form:

```
column_name {text | image} [null]
```
**Variables (Local and Global)**

Variables are defined entities that are assigned values. SQL Server has two kinds of variables:

```
declare @variable_name datatype
  [, @variable_name datatype]...
select @variable_name = expression
       [ , @variable_name = expression ]...
   [from clause] [where clause] [group by clause]
  [having clause] [order by clause] [compute clause]
```
# **Wildcard Characters**

Represent one or more characters, or a range of characters, in a match string.

Use wildcards in **where** and **having** clauses to find character or date/time information that is **like**—or **not like**—the match string:

```
{where | having} [not]
  expression [not] like match_string
       [escape "escape_character"]
```
# **System Procedures**

# **sp\_addalias**

Allows a SQL Server user to be known in a database as another user.

**sp\_addalias login\_name, name\_in\_db**

# **sp\_addauditrecord**

Allows users to enter user-defined audit records (comments) into the audit trail.

```
sp_addauditrecord [@text="message text"]
```

```
[, @db_name="db_name"] [, @obj_name="object_name"]
```
- **[, @owner\_name="object\_owner"]**
- **[, @dbid=database\_ID] [, @objid=object\_ID]**

# **sp\_addgroup**

Adds a group to a database. Groups are used as collective names in granting and revoking privileges.

**sp\_addgroup grpname**

#### **sp\_addlanguage**

Defines the names of the months and days for an alternate language and its date format.

```
sp_addlanguage language, alias, months, shortmons,
  days, datefmt, datefirst
```
# **sp\_addlogin**

Adds a new user account to SQL Server.

```
sp_addlogin login_name, password [, defdb
     [, deflanguage [, fullname]]]
```
#### **sp\_addmessage**

Adds user-defined messages to *sysusermessages* for use by stored procedure **print** and **raiserror** calls and by **sp\_bindmsg**.

**sp\_addmessage message\_num, message\_text [, language]**

#### **sp\_addremotelogin**

Authorizes a new remote server user by adding an entry to *master.dbo.sysremotelogins*.

```
sp_addremotelogin remoteserver [, login_name
  [, remote_name] ]
```
#### **sp\_addsegment**

Defines a segment on a database device in the current database.

**sp\_addsegment segname, dbname, devname**

# **sp\_addserver**

Defines a remote server, or defines the name of the local server.

```
sp_addserver srvname [, {local | null}
  [, network_name]]
```
# **sp\_addthreshold**

Creates a threshold to monitor space on a database segment. When free space on the segment falls below the specified level, SQL Server executes the associated stored procedure.

```
sp_addthreshold database, segment, free_pages,
  procedure
```
# **sp\_addtype**

Creates a user-defined datatype.

```
sp_addtype typename,
  phystype [(length) | (precision [, scale])]
  [, "identity" | nulltype]
```
# **sp\_addumpdevice**

Adds a dump device to SQL Server.

```
sp_addumpdevice {"tape" | "disk"}, device_name,
  physicalname [, size]
```
# **sp\_adduser**

Adds a new user to the current database.

**sp\_adduser login\_name [, name\_in\_db [, grpname]]**

# **sp\_auditdatabase**

Establishes auditing of different types of events within a database, or of references to objects within that database from another database.

```
sp_auditdatabase [dbname [, "ok | fail | both | off"
  [, {"d u g r t o"}]]]
```
# **sp\_auditlogin**

Audits a SQL Server user's attempts to access tables and views; audits the text of a user's command batches; lists users on which auditing is enabled; gives the auditing status of a user; or displays the status of table, view, or command text auditing.

```
sp_auditlogin [login_name [, "table" | "view"
  [, "ok" | "fail" | "both" | "off"]]]
sp_auditlogin [login_name [, "cmdtext"
  [, "on" | "off"]]]
```
# **sp\_auditobject**

Audits accesses to tables and views.

```
sp_auditobject objname, dbname
  [, {"ok" | "fail" | "both" | "off"}
      [, "{d i s u}"]]
sp_auditobject {"default table"|"default view"},
  dbname [, {"ok" | "fail" | "both" | "off"}
  [, "{d i s u}"]]
```
# **sp\_auditoption**

Enables or disables system-wide auditing and global audit options, or reports on the status of audit options.

```
sp_auditoption {"all" | "enable auditing" | "logouts"
  | "server boots" | "adhoc records"}
  [, {"on" | "off"}]
sp_auditoption {"logins" | "rpc connections" |
  "roles"} [, {"ok" | "fail" | "both" | "off"}]
sp_auditoption "errors" [, {"nonfatal" | "fatal"
   | "both"}]
sp_auditoption "{sa | sso | oper | navigator |
      replication} commands"
  [, {"ok" | "fail" | "both" | "off"}]
```
# **sp\_auditsproc**

Audits the execution of stored procedures and triggers.

```
sp_auditsproc [sproc_name | "all", dbname
  [, {"ok" | "fail" | "both" | "off"}]]
sp_auditsproc "default", dbname
  [, {"ok" | "fail" | "both" | "off"}]
```
# **sp\_bindefault**

Binds a default to a column or user-defined datatype.

```
sp_bindefault defaultname, objectname [, futureonly]
```
# **sp\_bindmsg**

Binds a user message to a referential integrity constraint or check constraint.

**sp\_bindmsg constraint\_name, message\_num**

# **sp\_bindrule**

Binds a rule to a column or user-defined datatype.

**sp\_bindrule rulename, objectname [, futureonly]**

# **sp\_changedbowner**

Changes the owner of a database. **Do not** change the owner of the *sybsystemprocs* database.

```
sp_changedbowner login_name [, true ]
```
# **sp\_changegroup**

Changes a user's group.

**sp\_changegroup grpname, name\_in\_db**

# **sp\_checknames**

Checks the current database for names that contain characters not in the 7-bit ASCII set.

# **sp\_checknames**

# **sp\_checkreswords**

Detects and displays identifiers that are Transact-SQL reserved words. Checks server names, device names, database names, segment names, user-defined datatypes, object names, column names, user names, login names, and remote login names.

**sp\_checkreswords [username]**

# **sp\_clearstats**

Initiates a new accounting period for all server users or for a specified user. Prints statistics for the previous period by executing **sp\_reportstats**.

**sp\_clearstats [user\_name]**

# **sp\_commonkey**

Defines a common key—columns that are frequently joined between two tables or views.

**sp\_commonkey tabaname, tabbname, col1a, col1b [, col2a, col2b, ..., col8a, col8b]**

# **sp\_configure**

Displays or changes configuration variables.

```
sp_configure [config_name [, config_value]]
```
# **sp\_cursorinfo**

Reports information about a specific cursor or all cursors that are active.

```
sp_cursorinfo [{cursor_level | null}] [, cursor_name]
```
# **sp\_dboption**

Displays or changes database options.

**sp\_dboption [dbname, optname, {true | false}]**

# **sp\_dbremap**

Forces SQL Server to recognize changes made by **alter database**. Run this procedure only if instructed to do so by SQL Server messages.

```
sp_dbremap database_name
```
# **sp\_depends**

Displays information about database object dependencies—the view(s), trigger(s), and procedure(s) that depend on a specified table or view, and the table(s) and view(s) that the specified view, trigger, or procedure depends on.

**sp\_depends objname**

# **sp\_diskdefault**

Sets a database device's status to **defaulton** or **defaultoff**. This indicates whether or not a database device can be used for database storage if the user does not specify a database device or specifies **default** with the **create database** or **alter database** commands.

**sp\_diskdefault logical\_name {defaulton | defaultoff}**

# **sp\_displaylogin**

Displays information about a login account.

**sp\_displaylogin [login\_name]**

# **sp\_dropalias**

Removes the alias user name identity established with **sp\_addalias**.

**sp\_dropalias login\_name**

# **sp\_dropdevice**

Drops a SQL Server database device or dump device.

**sp\_dropdevice device\_name**

# **sp\_dropgroup**

Drops a group from a database.

**sp\_dropgroup grpname**

# **sp\_dropkey**

Removes from the *syskeys* table a key that had been defined using **sp\_primarykey**, **sp\_foreignkey**, or **sp\_commonkey**.

**sp\_dropkey keytype, tabaname [, tabbname]**

# **sp\_droplanguage**

Drops an alternate language from the server and removes its row from *master.dbo.syslanguages*.

**sp\_droplanguage language [, dropmessages]**

# **sp\_droplogin**

Drops a SQL Server user login by deleting the user's entry in *master.dbo.syslogins*.

**sp\_droplogin login\_name**

# **sp\_dropmessage**

Drops user-defined messages from *sysusermessages*.

**sp\_dropmessage message\_number [, language]**

# **sp\_dropremotelogin**

Drops a remote user login.

```
sp_dropremotelogin remoteserver [, login_name
  [, remotename] ]
```
# **sp\_dropsegment**

Drops a segment from a database or unmaps a segment from a particular database device.

**sp\_dropsegment segname, dbname [, devname]**

# **sp\_dropserver**

Drops a server from the list of known servers.

**sp\_dropserver server [, droplogins]**

# **sp\_dropthreshold**

Removes a free-space threshold from a segment.

**sp\_dropthreshold database, segment, free\_pages**

# **sp\_droptype**

Drops a user-defined datatype.

**sp\_droptype typename**

# **sp\_dropuser**

Drops a user from the current database.

**sp\_dropuser name\_in\_db**

# **sp\_estspace**

Estimates the amount of space required for a table and its indexes, and the time needed to create the index.

```
sp_estspace table_name, no_of_rows [, fill_factor
  [, cols_to_max [, textbin_len [, iosec]]]]
```
# **sp\_extendsegment**

Extends the range of a segment to another database device, or extends an existing segment on the current database device.

**sp\_extendsegment segname, dbname, devname**

# **sp\_foreignkey**

Defines a foreign key on a table or view in the current database.

```
sp_foreignkey tabname, pktabname, col1 [, col2] ...
  [, col8]
```
# **sp\_getmessage**

Retrieves stored message strings from *sysmessages* and *sysusermessages* for **print** and **raiserror** statements.

**sp\_getmessage message\_num, @msg\_var output [, language]**

# **sp\_help**

Reports information about a database object (any object listed in *sysobjects*), and about SQL Server-supplied or user-defined datatypes.

**sp\_help [objname]**

# **sp\_helpconstraint**

Reports information about any integrity constraints specified for a table. This information includes the constraint name and the definition of the default, unique/primary key constraint, referential constraint, or check constraint.

**sp\_helpconstraint tabname [, detail]**

# **sp\_helpdb**

Reports information about a particular database or about all databases.

**sp\_helpdb [dbname]**

# **sp\_helpdevice**

Reports information about a particular device or about all SQL Server database devices and dump devices.

```
sp_helpdevice [device_name]
```
**sp\_helpgroup**

Reports information about a particular group or about all groups in the current database.

**sp\_helpgroup [grpname]**

# **sp\_helpindex**

Reports information about the indexes created on a table.

**sp\_helpindex tabname**

# **sp\_helpjoins**

Lists the columns in two tables or views that are likely join candidates.

**sp\_helpjoins lefttab, righttab**

# **sp\_helpkey**

Reports information about a primary, foreign, or common key of a particular table or view, or about all keys in the current database.

**sp\_helpkey [objname]**

# **sp\_helplanguage**

Reports information about a particular alternate language or about all languages.

```
sp_helplanguage [language]
```
**sp\_helplog**

Reports the name of the device that contains the first page of the log.

**sp\_helplog**

# **sp\_helpremotelogin**

Reports information about a particular remote server's logins or about all remote servers' logins.

```
sp_helpremotelogin [remoteserver [,remotename]]
```
# **sp\_helprotect**

Reports on permissions for database objects, users, or groups.

```
sp_helprotect [name [, name_in_db [, "grant"]]]
```
# **sp\_helpsegment**

Reports information on a particular segment or on all of the segments in the current database.

**sp\_helpsegment [segname]**

# **sp\_helpserver**

Reports information about a particular remote server or about all remote servers.

**sp\_helpserver [server]**

# **sp\_helpsort**

Displays SQL Server's default sort order and character set.

**sp\_helpsort**

# **sp\_helptext**

Prints the text of a system procedure, trigger, view, default, rule, or integrity check constraint.

**sp\_helptext objname**

# **sp\_helpthreshold**

Reports the segment, free-space value, status, and stored procedure associated with all thresholds in the current database or all thresholds for a particular segment.

**sp\_helpthreshold [segment\_name]**

# **sp\_helpuser**

Reports information about a particular user or about all users in the current database.

**sp\_helpuser [name\_in\_db]**

#### **sp\_indsuspect**

Checks user tables for indexes that have been marked as suspect during recovery following a sort order change.

**sp\_indsuspect [table\_name]**

# **sp\_lock**

Reports information about processes that currently hold locks.

**sp\_lock [spid1 [, spid2]]**

# **sp\_locklogin**

Locks a SQL Server account so that the user cannot log in, or displays a list of all locked accounts.

**sp\_locklogin [login\_name, "{lock | unlock}"]**

# **sp\_logdevice**

Puts the system table *syslogs*, which contains the transaction log, on a separate database device.

**sp\_logdevice dbname, device\_name**

# **sp\_modifylogin**

Modifies the default database, default language, or full name for a SQL Server login account.

**sp\_modifylogin login\_name, option, value**

# **sp\_modifythreshold**

Modifies a threshold by associating it with a different threshold procedure, level of free space, or segment. You **cannot** use **sp\_modifythreshold** to change the amount of free space or the segment name for the last-chance threshold.

```
sp_modifythreshold database, segment, free_pages
  [, new_procedure] [, new_free_pages]
  [, new_segment]
```
# **sp\_monitor**

Displays statistics about SQL Server.

**sp\_monitor**

# **sp\_password**

Adds or changes a password for a SQL Server login account.

**sp\_password caller\_passwd, new\_passwd [, login\_name]**

# **sp\_placeobject**

Puts future space allocations for a table or index on a particular segment.

**sp\_placeobject segname, objname**

# **sp\_primarykey**

Defines a primary key on a table or view.

```
sp_primarykey tabname, col1 [, col2, col3, ..., col8]
```
# **sp\_procxmode**

Displays or changes the transaction modes associated with stored procedures.

**sp\_procxmode [procedure\_name [, transaction\_mode]]**

# **sp\_recompile**

Causes each stored procedure and trigger that uses the named table to be recompiled the next time it runs.

**sp\_recompile tabname**

# **sp\_remap**

Remaps a Release 4.8 or later stored procedure, trigger, rule, default, or view to be compatible with Release 10.0. Use **sp\_remap** on objects that the Release 10.0 upgrade procedure failed to remap.

**sp\_remap object\_name**

# **sp\_remoteoption**

Displays or changes remote login options.

```
sp_remoteoption [remote_server, login_name,
  remote_name, opt_name, {true | false}]
```
#### **sp\_rename**

Changes the name of a user-created object in the current database.

**sp\_rename objname, newname**

#### **sp\_renamedb**

Changes the name of a database. You **cannot** rename system databases or databases with external referential integrity constraints.

**sp\_renamedb dbname, newname**

# **sp\_reportstats**

Reports statistics on system usage.

**sp\_reportstats [user\_name]**

# **sp\_role**

Grants or revokes roles to a SQL Server login account.

**sp\_role {"grant" | "revoke"}, {sa\_role | sso\_role | oper\_role}, login\_name**

# **sp\_serveroption**

Displays or changes remote server options.

**sp\_serveroption [server, optname, {true | false}]**

# **sp\_setlangalias**

Assigns or changes the alias for an alternate language.

**sp\_setlangalias language, alias**

# **sp\_spaceused**

Displays the number of rows, the number of data pages, and the space used by one table or by all tables in the current database.

```
sp_spaceused [tablename]
```
#### **sp\_syntax**

Displays the syntax of Transact-SQL statements, system procedures, utilities, and other routines (depending on which products and corresponding **sp\_syntax** scripts exist on your server).

```
sp_syntax {command | fragment} [, module_name]
  [, language]
```
# **sp\_thresholdaction**

Executes automatically when the number of free pages on the log segment falls below the last-chance threshold (unless the threshold has been associated with a different procedure). Sybase does not provide this procedure.

```
sp_thresholdaction @dbname,
       @segment_name,
       @space_left,
       @status
```
# **sp\_unbindefault**

Unbinds a created default value from a column or from a userdefined datatype.

```
sp_unbindefault objname [, futureonly]
```
# **sp\_unbindmsg**

Unbinds a user-defined message from a constraint.

**sp\_unbindmsg constraint\_name**

# **sp\_unbindrule**

Unbinds a rule from a column or from a user-defined datatype.

```
sp_unbindrule objname [, futureonly]
```
# **sp\_volchanged**

Notifies the Backup Server that the operator performed the requested volume handling during a dump or load.

```
sp_volchanged session_id, device_name, action
  [, filename [, volume_name]]
```
# **sp\_who**

Reports information about all current SQL Server users and processes, or about a particular user or process.

**sp\_who [login\_name | "spid"]**

# **Catalog Stored Procedures**

**sp\_column\_privileges**

Returns permissions information for one or more columns in a table or view.

**sp\_column\_privileges table\_name [, table\_owner [, table\_qualifier [, column\_name]]]**

# **sp\_columns**

Returns information about the type of data that can be stored in one or more columns.

**sp\_columns table\_name [, table\_owner ] [, table\_qualifier] [, column\_name]**

**sp\_databases**

Returns a list of databases on a SQL Server.

**sp\_databases**

**sp\_datatype\_info**

Returns information about a particular datatype or about all supported datatypes.

**sp\_datatype\_info [data\_type]**

# **sp\_fkeys**

Returns logical foreign key information for the current database. Foreign keys must have been declared through the ANSI integrity constraint mechanism.

```
sp_fkeys pktable_name [, pktable_owner]
  [, pktable_qualifier] [, fktable_name]
  [, fktable_owner] [, fktable_qualifier]
```
# **sp\_pkeys**

Returns primary key information for a single table. Primary keys must have been declared through the ANSI integrity constraint mechanism.

```
sp_pkeys table_name [, table_owner]
  [, table_qualifier]
```
# **sp\_server\_info**

Returns a list of attribute names and matching values for SQL Server.

```
sp_server_info [attribute_id]
```
# **sp\_special\_columns**

Returns the optimal set of columns that uniquely identify a row in a table or view; can also return a list of the columns that are automatically updated when any value in the row is updated by a transaction.

```
sp_special_columns table_name [, table_owner]
  [, table_qualifier] [, col_type]
```
# **sp\_sproc\_columns**

Returns information about a stored procedure's input and return parameters.

```
sp_sproc_columns sp_name [, sp_owner]
  [, sp_qualifier] [, column_name]
```
# **sp\_statistics**

Returns a list of indexes on a single table.

```
sp_statistics table_name [, table_owner]
  [, table_qualifier] [, index_name] [, is_unique]
```
# **sp\_stored\_procedures**

Returns information about one or more stored procedures.

**sp\_stored\_procedures [sp\_name] [, sp\_owner] [, sp\_qualifier]**

# **sp\_table\_privileges**

Returns privilege information for all columns in a table or view.

```
sp_table_privileges table_name [, table_owner
  [, table_qualifier]]
```
# **sp\_tables**

Returns a list of objects that can appear in a **from** clause.

```
sp_tables [table_name] [, table_owner]
  [, table_qualifier][, table_type]
```
# **Error Messages and Message Numbers**

# **Severity Levels 10 Through 18**

Error messages with severity levels 10 through 16 are generated by problems caused by user errors, and can always be corrected by the user. Severity levels 17 and 18 do not terminate the user's session.

Error messages with severity levels 17 or higher should be reported to the System Administrator or Database Owner.

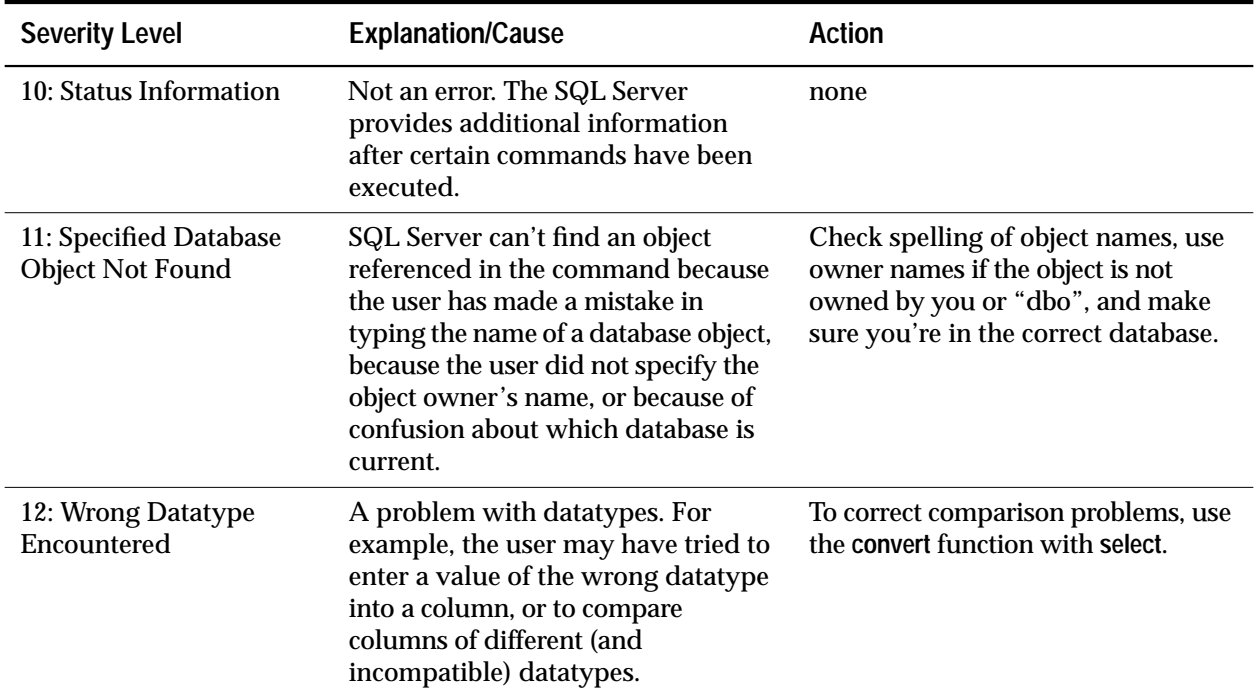

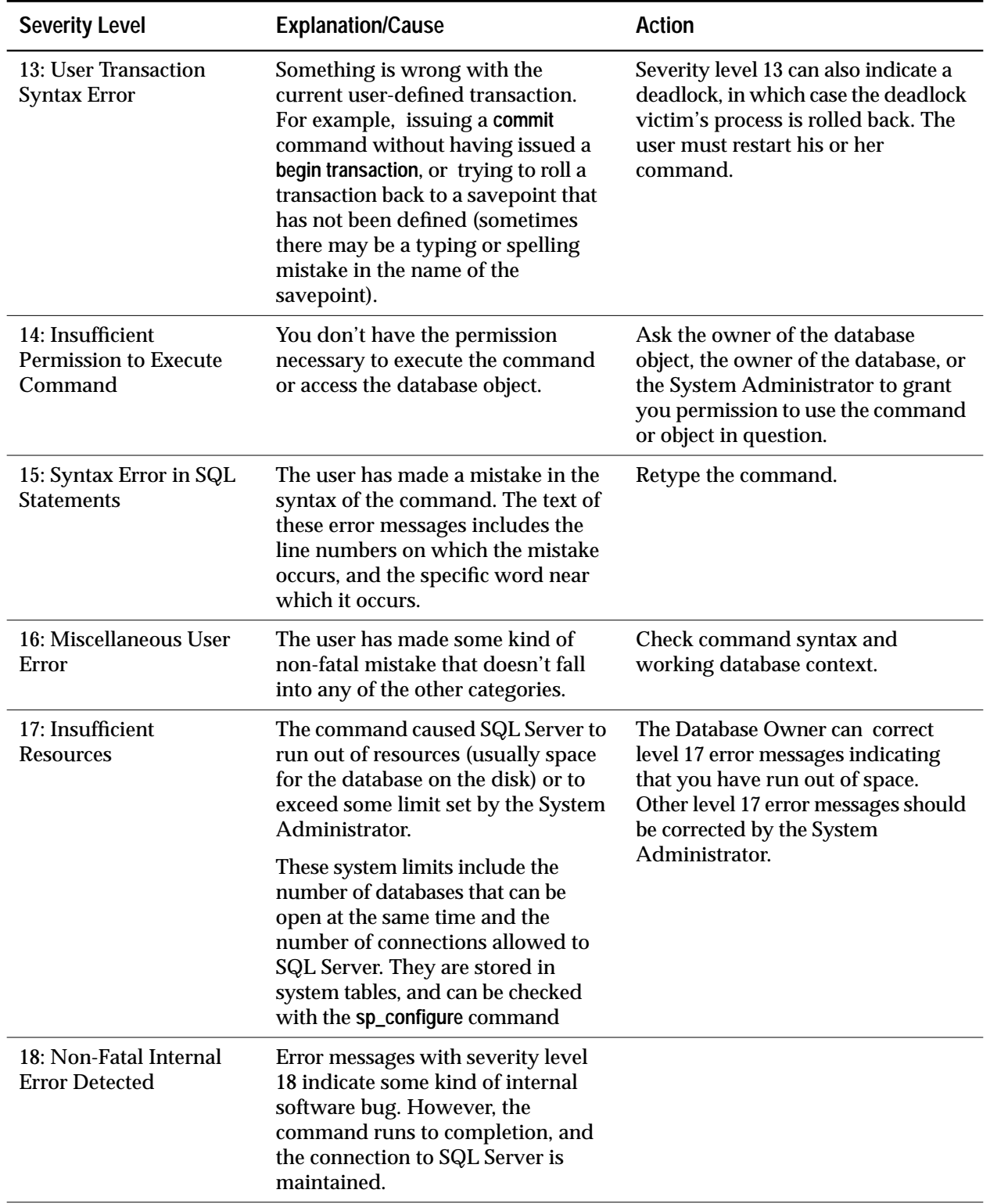

# **Severity Levels 19 Through 24**

Fatal problems generate error messages with severity levels 19 and higher. They break the user's connection to SQL Server. To continue working, the user must restart the client program.

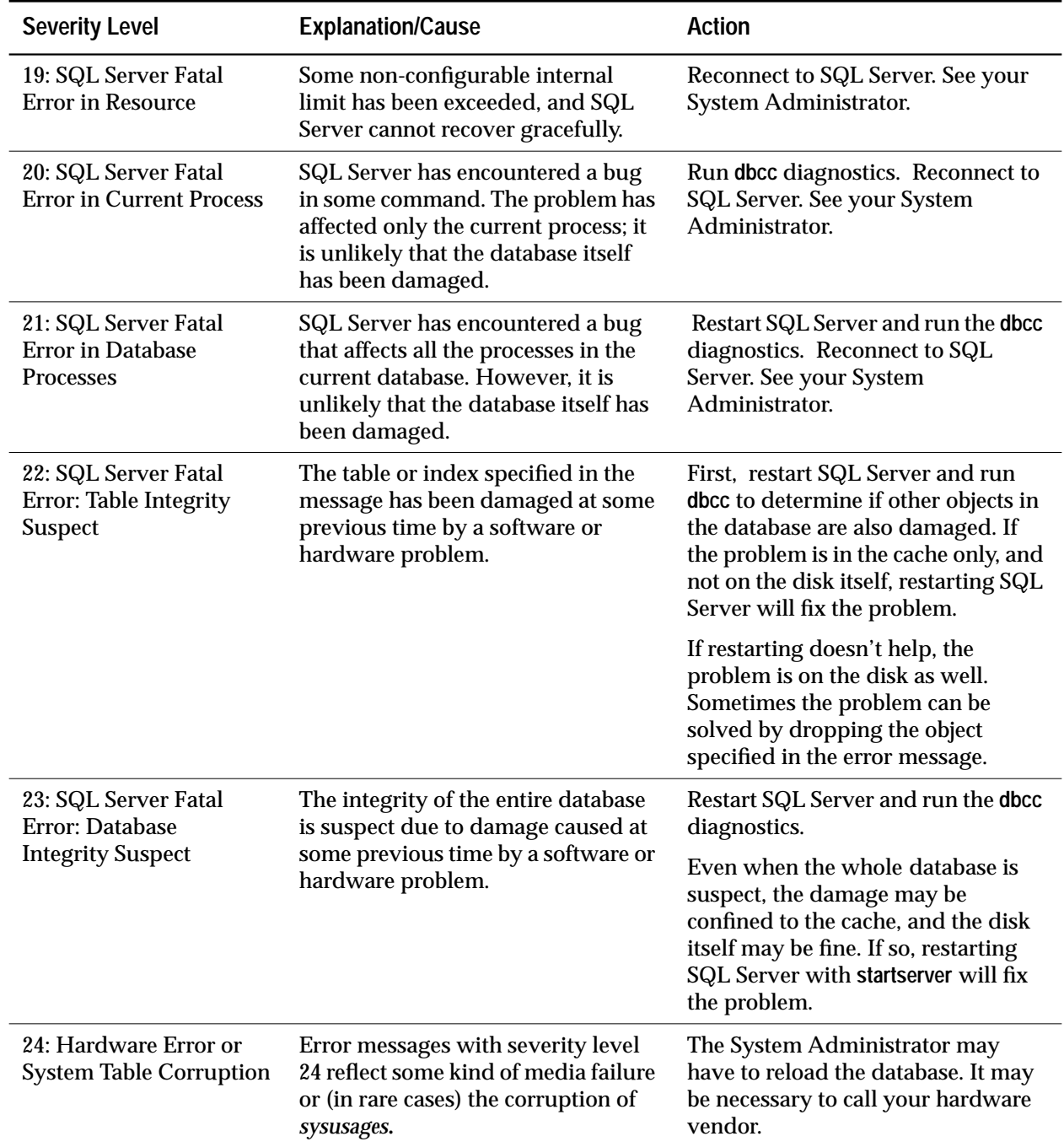